#### Optimierung als Ziel m ierung als Zie

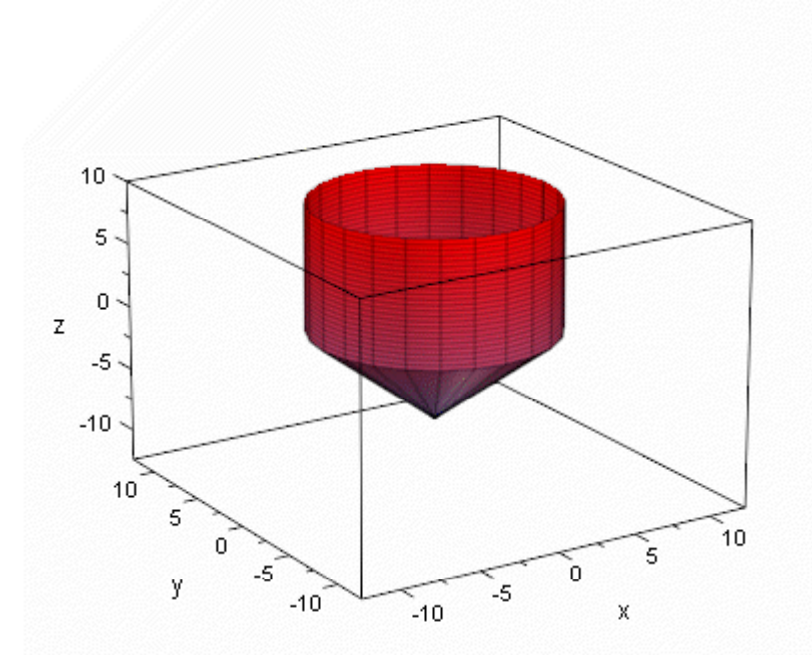

2-Liter-Pokal

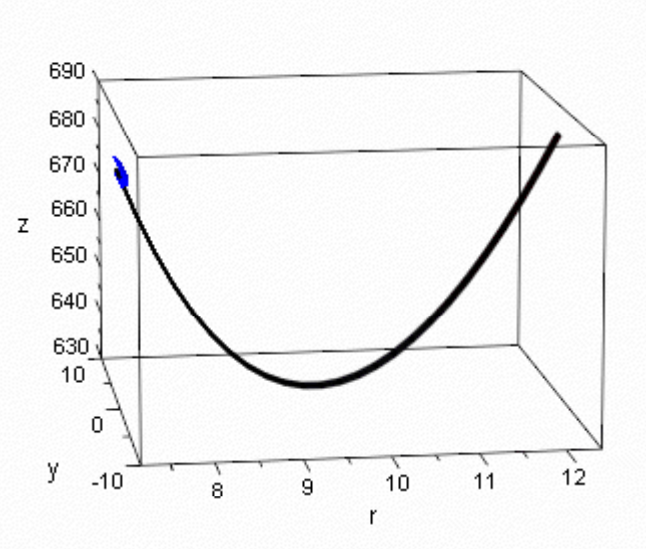

Silberverbrauch

#### Optimization as a Goal m ization as a Goa

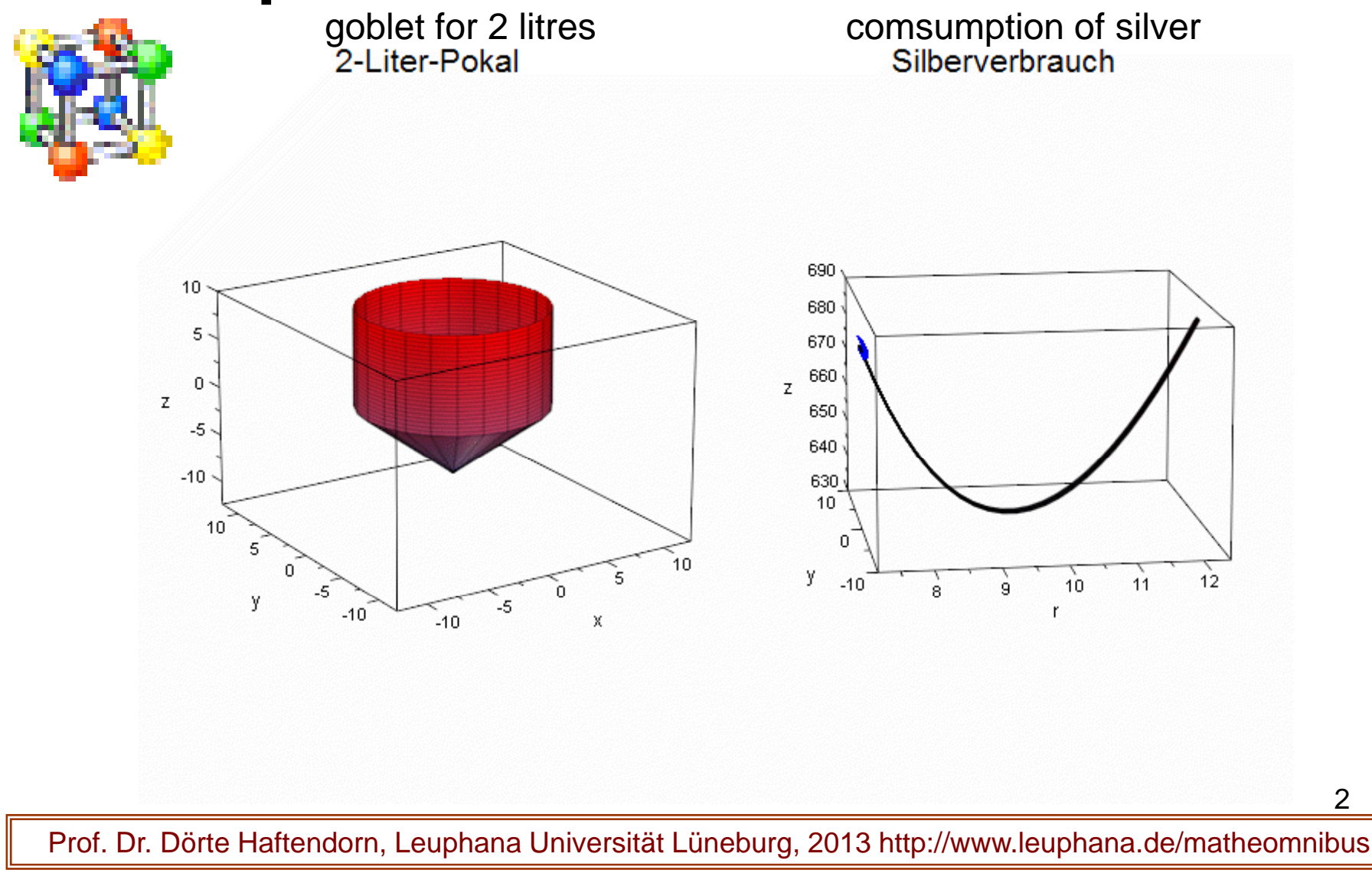

2

# Optimierung als Ziel

Wirtschaftsfunktionen

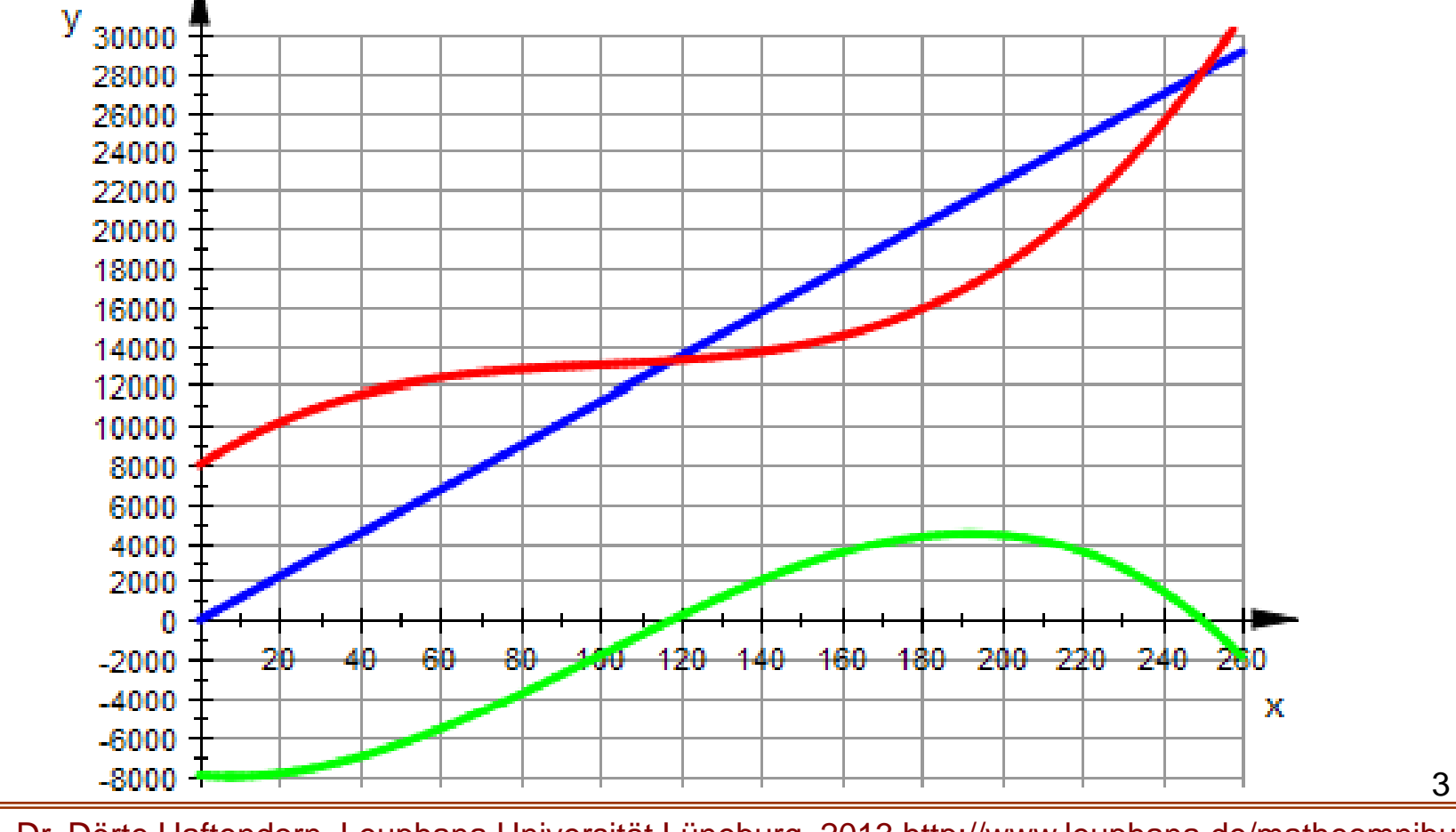

#### Optimization as <sup>a</sup> Goal

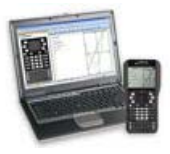

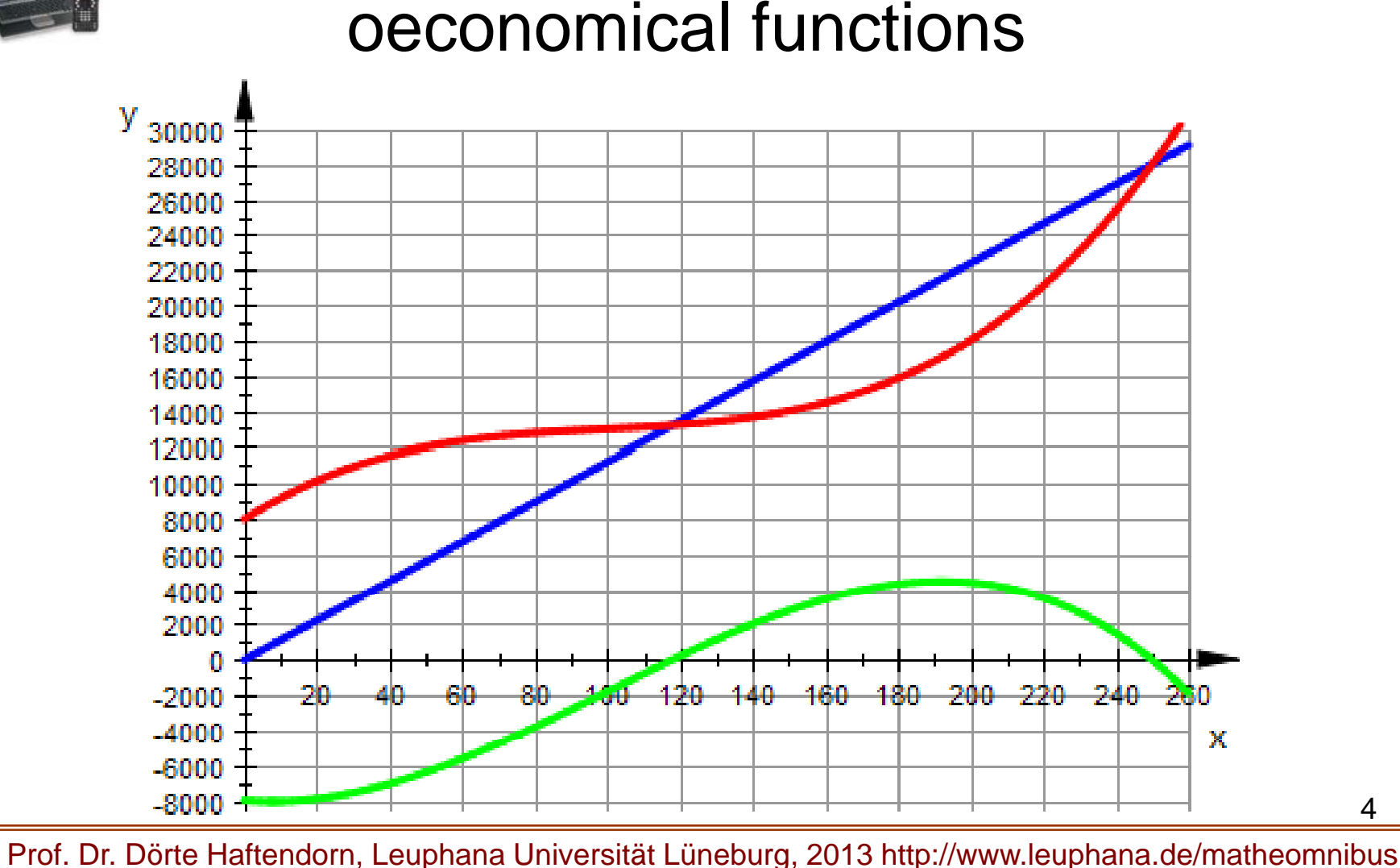

# Optimierung als Ziel

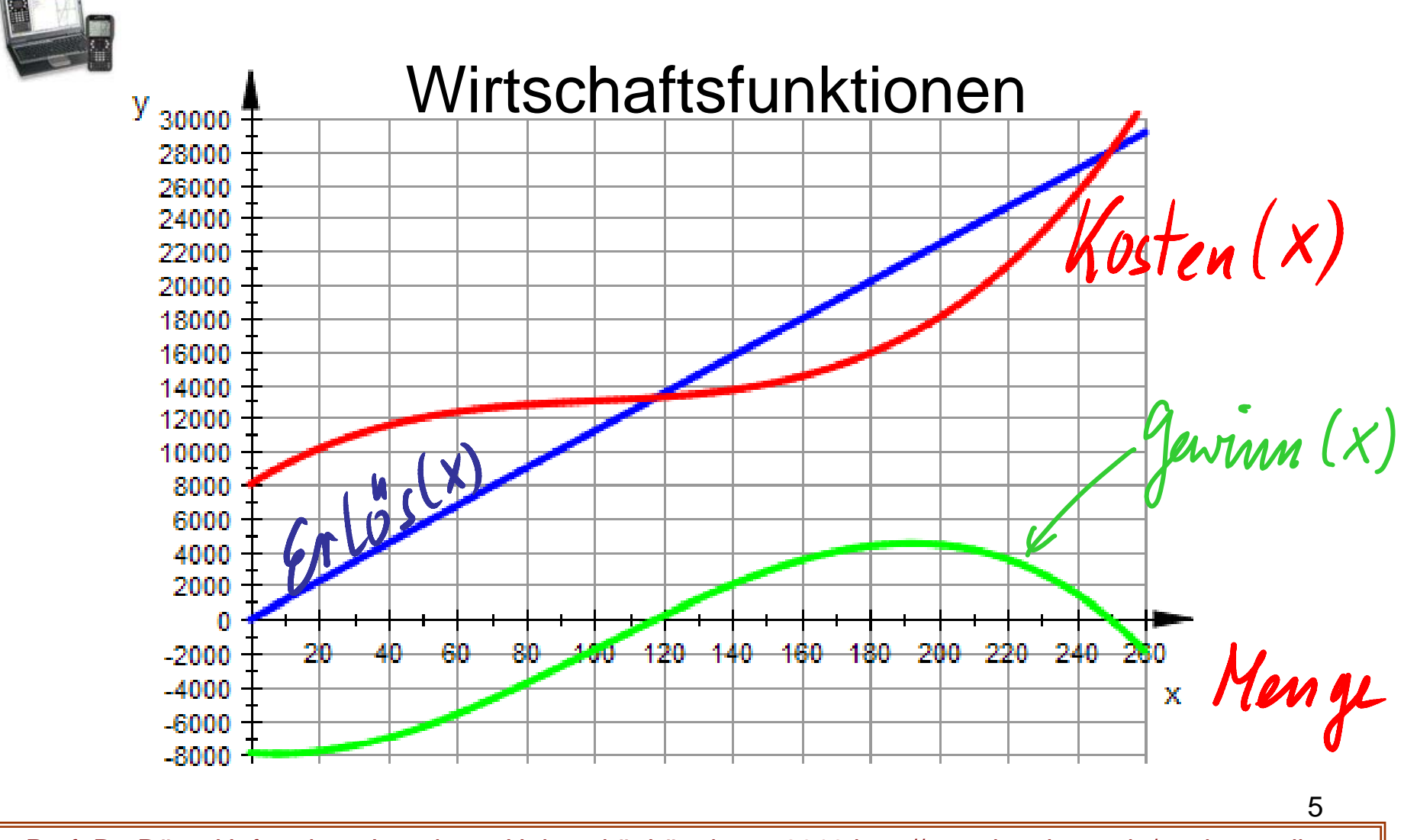

#### Optimization as <sup>a</sup> Goal

oeconomical functions

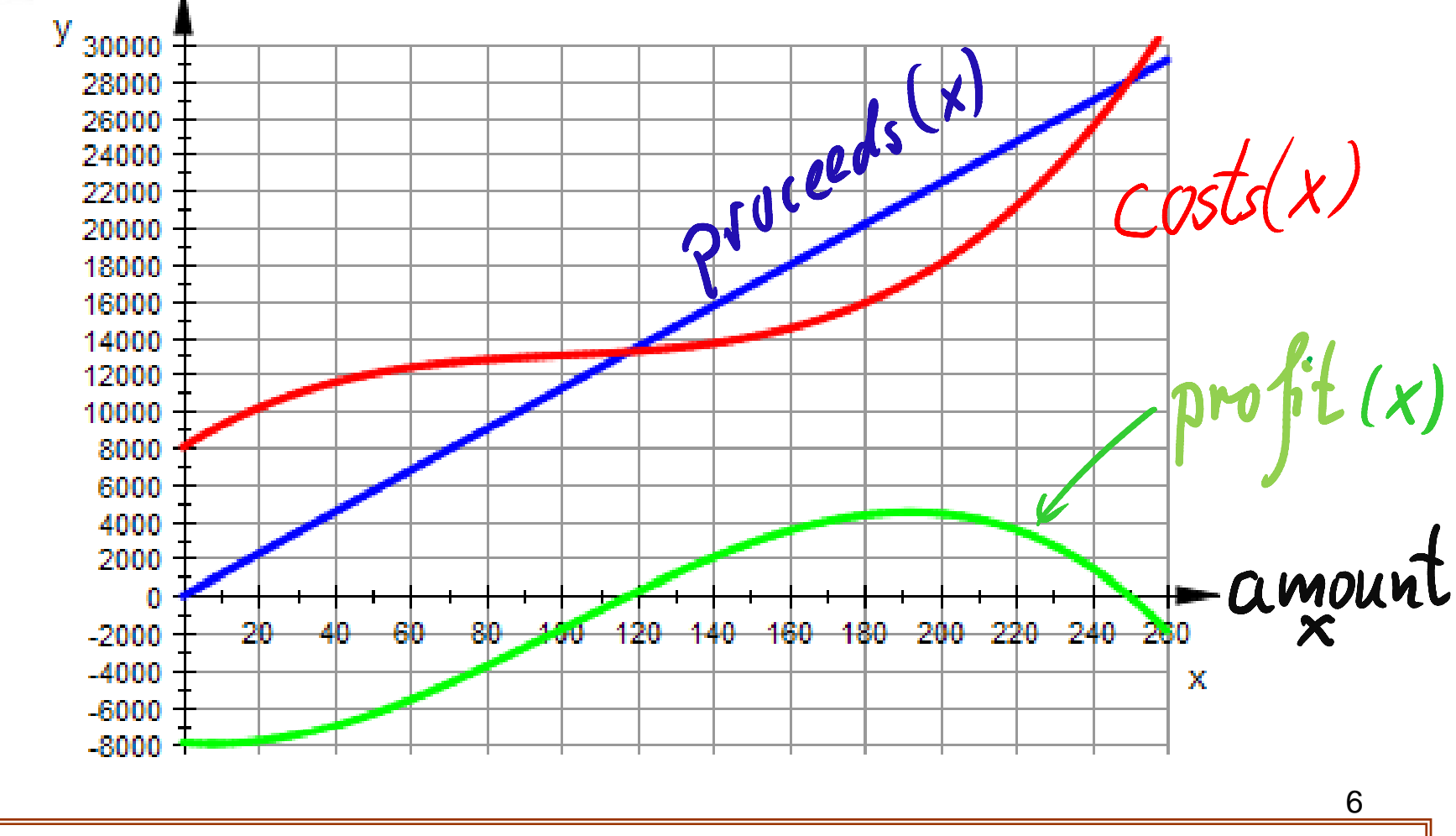

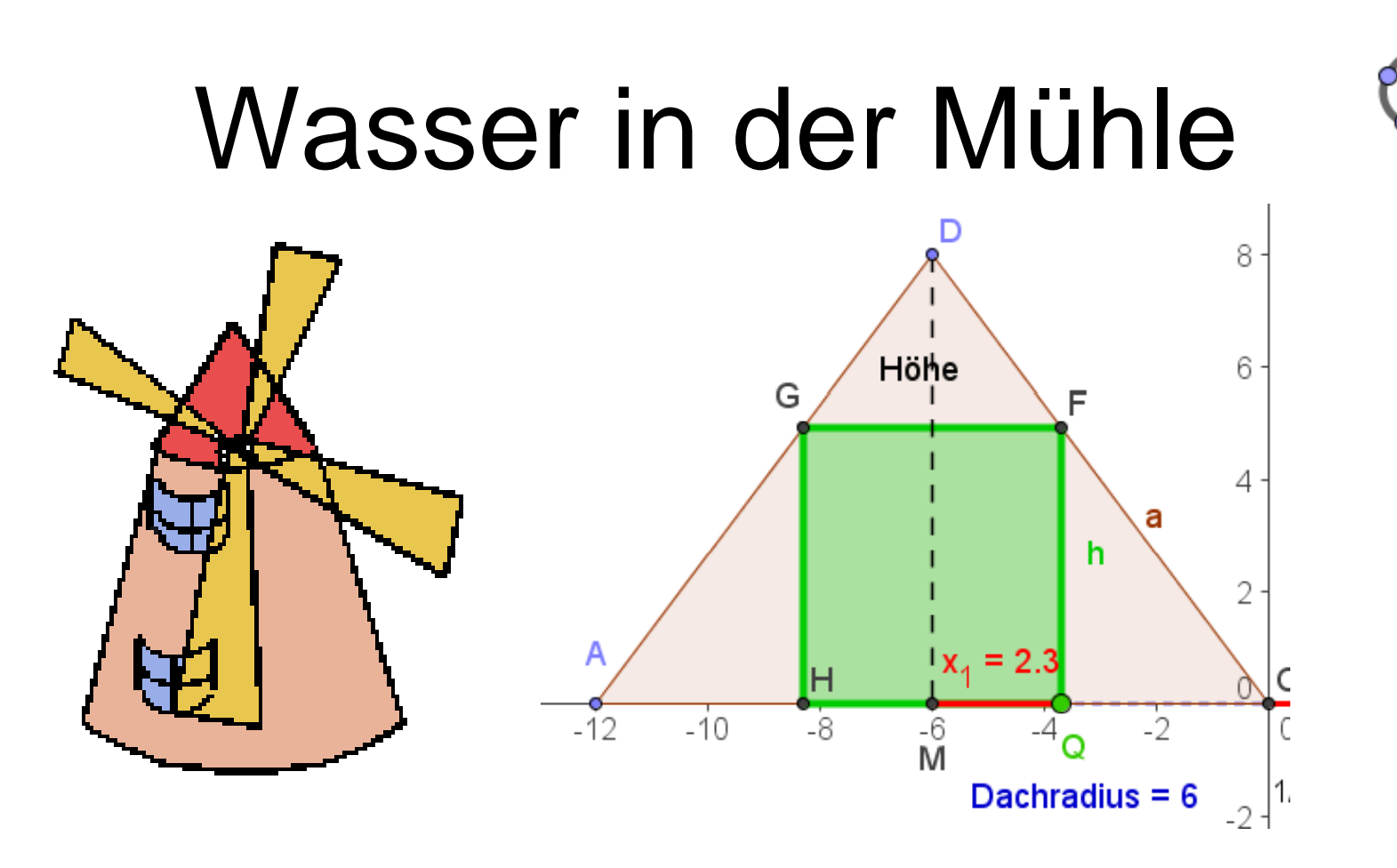

Im kegelförmigen Dach einer Mühle soll ein zylindrischer Wasserbehälter mit möglichst großem Volumen eingebaut werden .

Prof. Dr. Dörte Haftendorn, Leuphana Universität Lüneburg, 2013 http://www.leuphana.de/matheomnibus

7

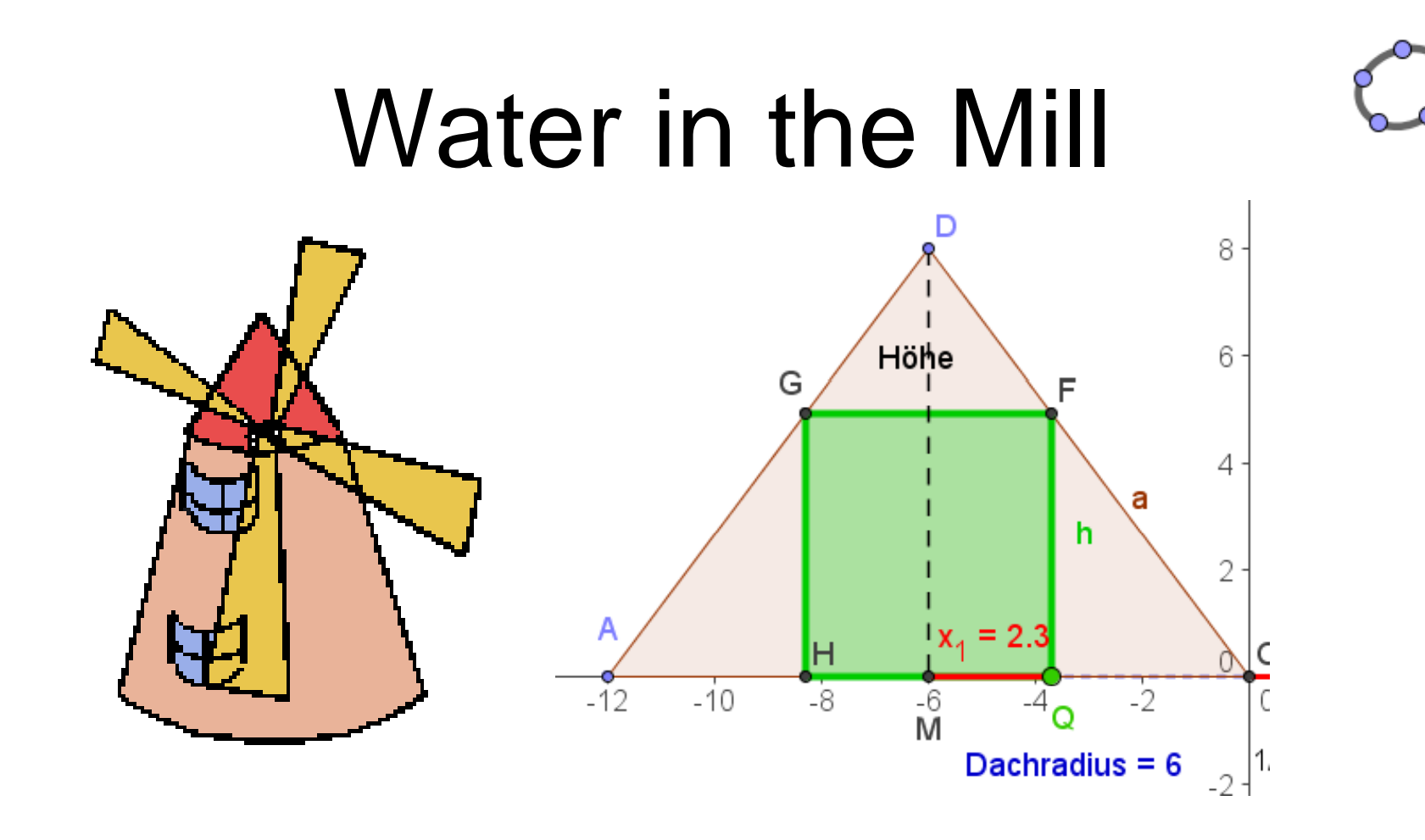

In the coniform roof of a mill we will construct a cylindric basin for water. Ist volume shall be as large as possible.<br>8

#### Wasser in der Mühle  $14 \sqrt{ol} = (4, 13.4)$ 12 10 D 8 Ein Zylinder mit Höhe 6 4 m Radius ist optimal 4  $a_F$ G 2 **I** Ortskurve A  $x_4 = 4$ н χ  $10^{-}$ -8  $-12$  $-10$  $\frac{16}{M}$  $\mathbf{x}_2$  $-4$  $\Omega$  $\ddot{4}$ 6 8 O Dachradius =  $6$ 1/10 des Volumens wird dargestellt  $-2$

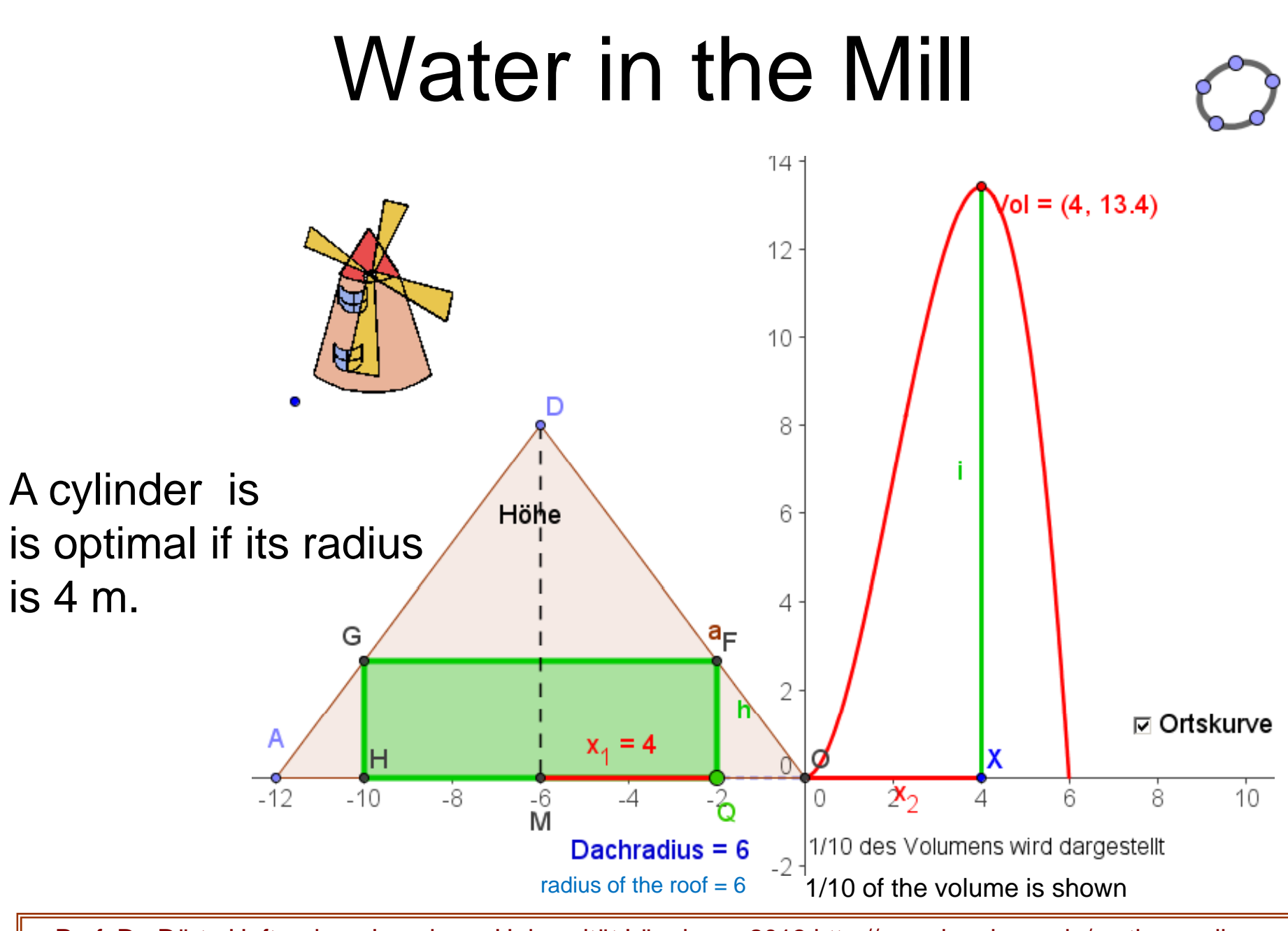

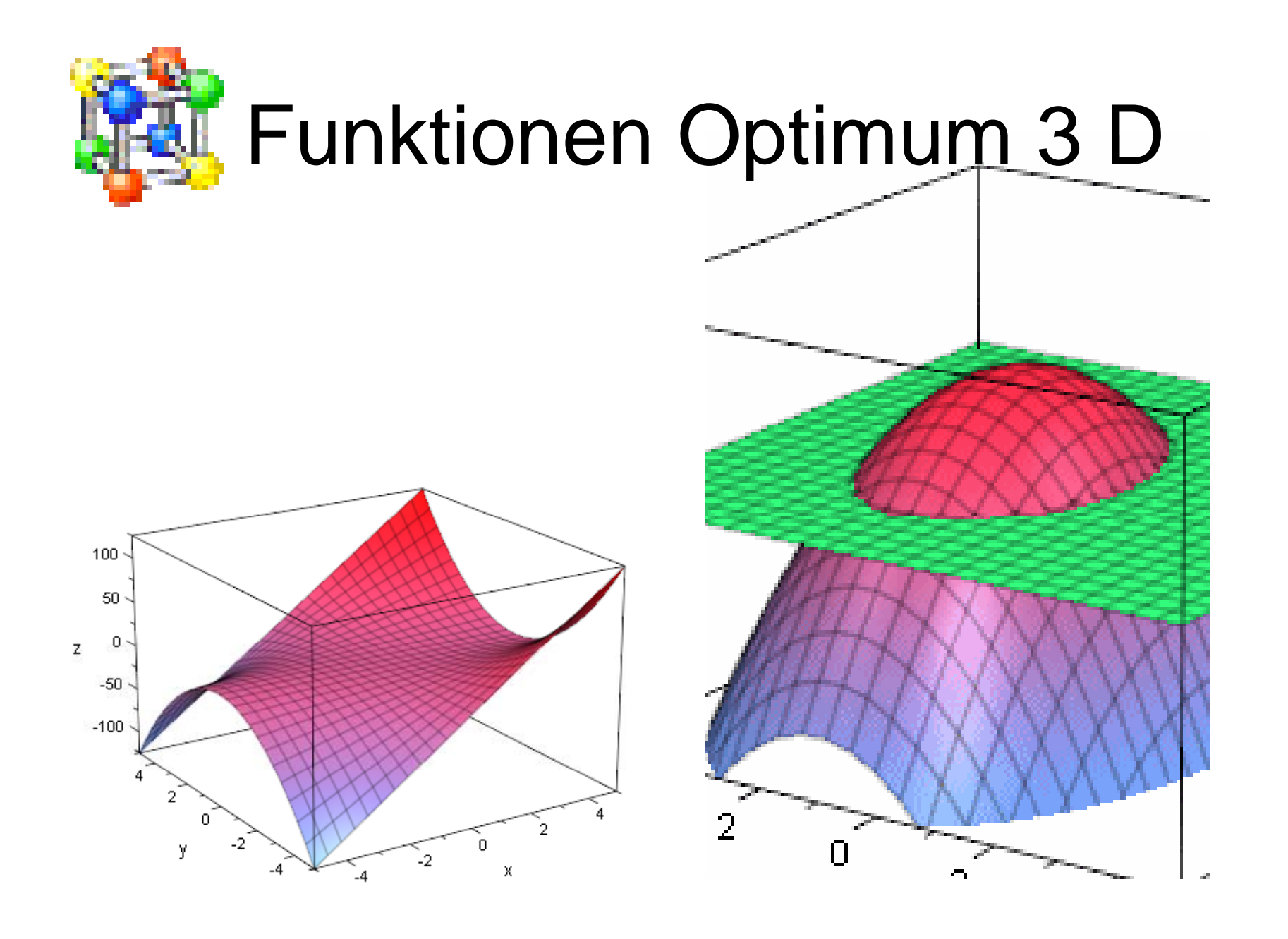

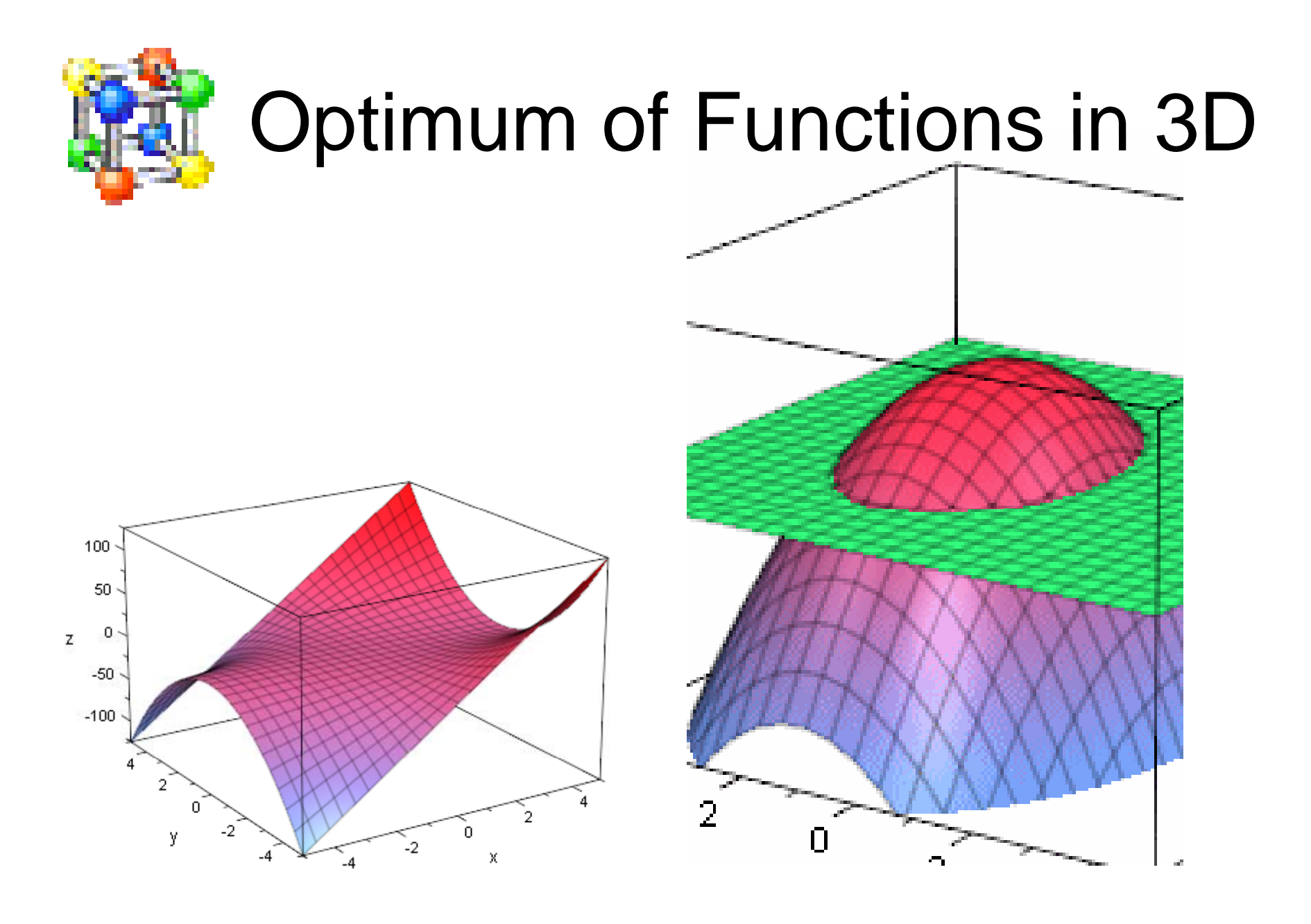

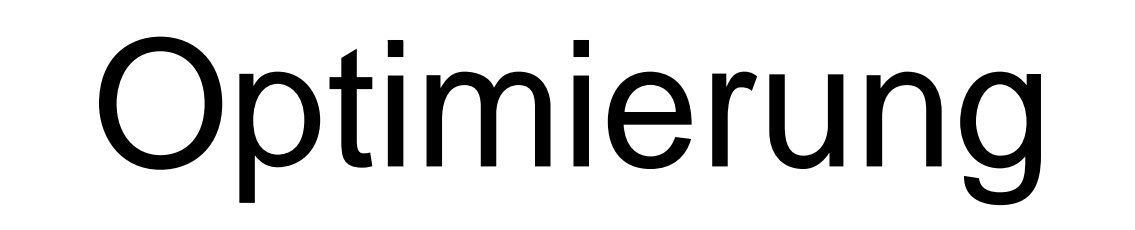

#### durch die Suche nach Extrempunkten auf den Graphen von Funktionen

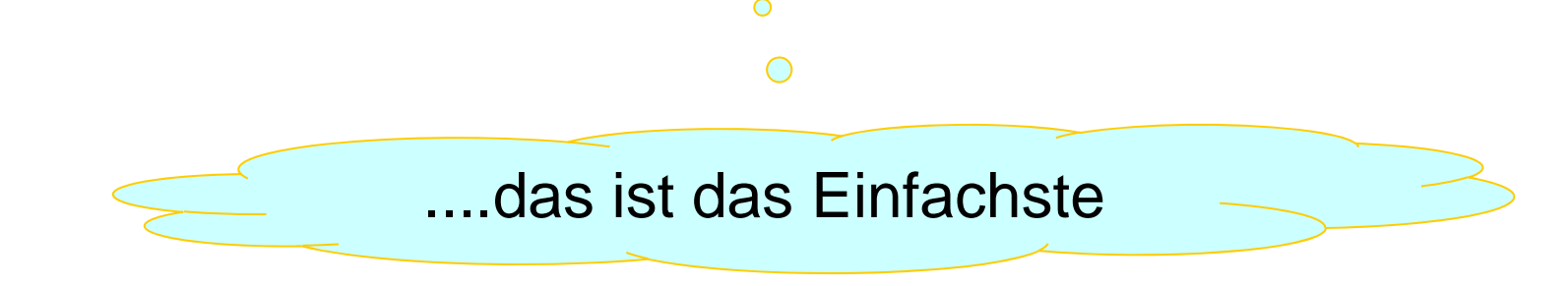

13

### Das ist aber längst nicht Alles.

#### Optimizati iimization

### can be achieved by searching extremal points on the graph of functions

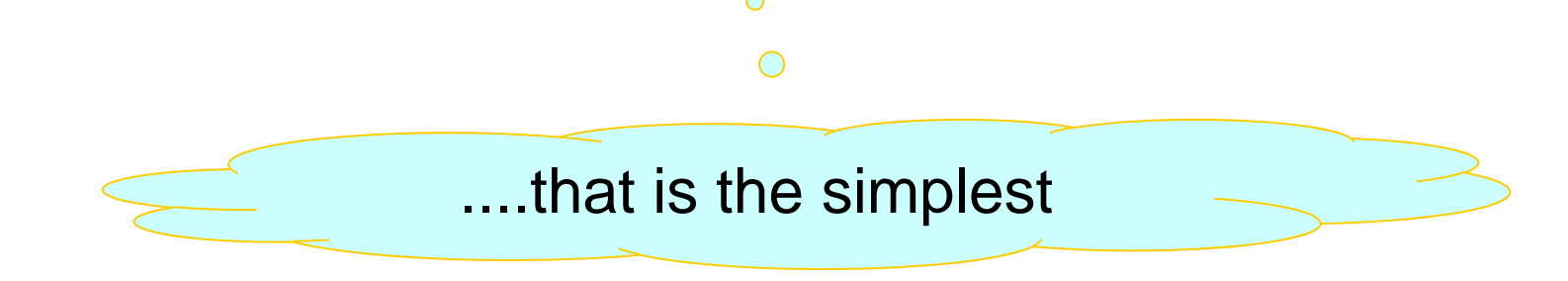

14

#### But that is'n the only method at all.

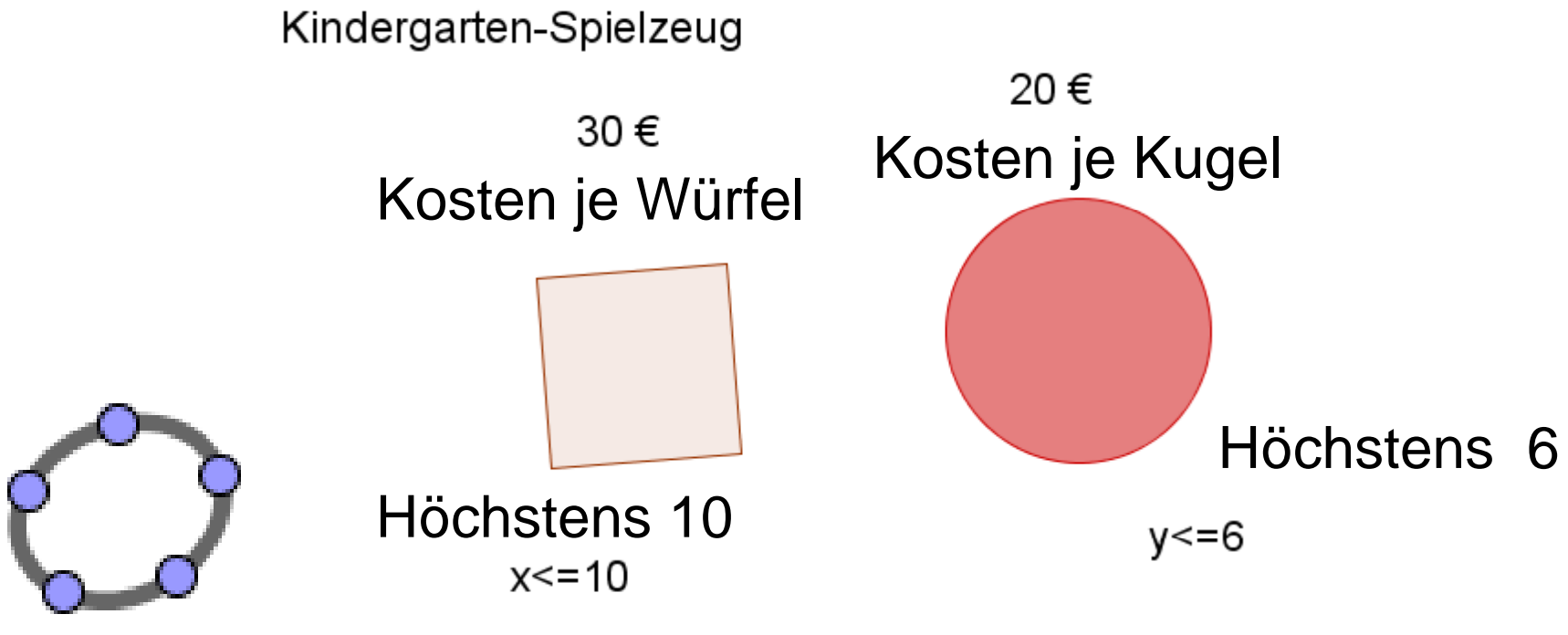

 $x+y \le 12$ Höchstens 12 Geräte

Onkel Dagobert sponsert Spielgeräte zu den angegeben Bedingungen. Was sollte man bestellen, wenn die Kosten möglichst hoch sein sollen. 15

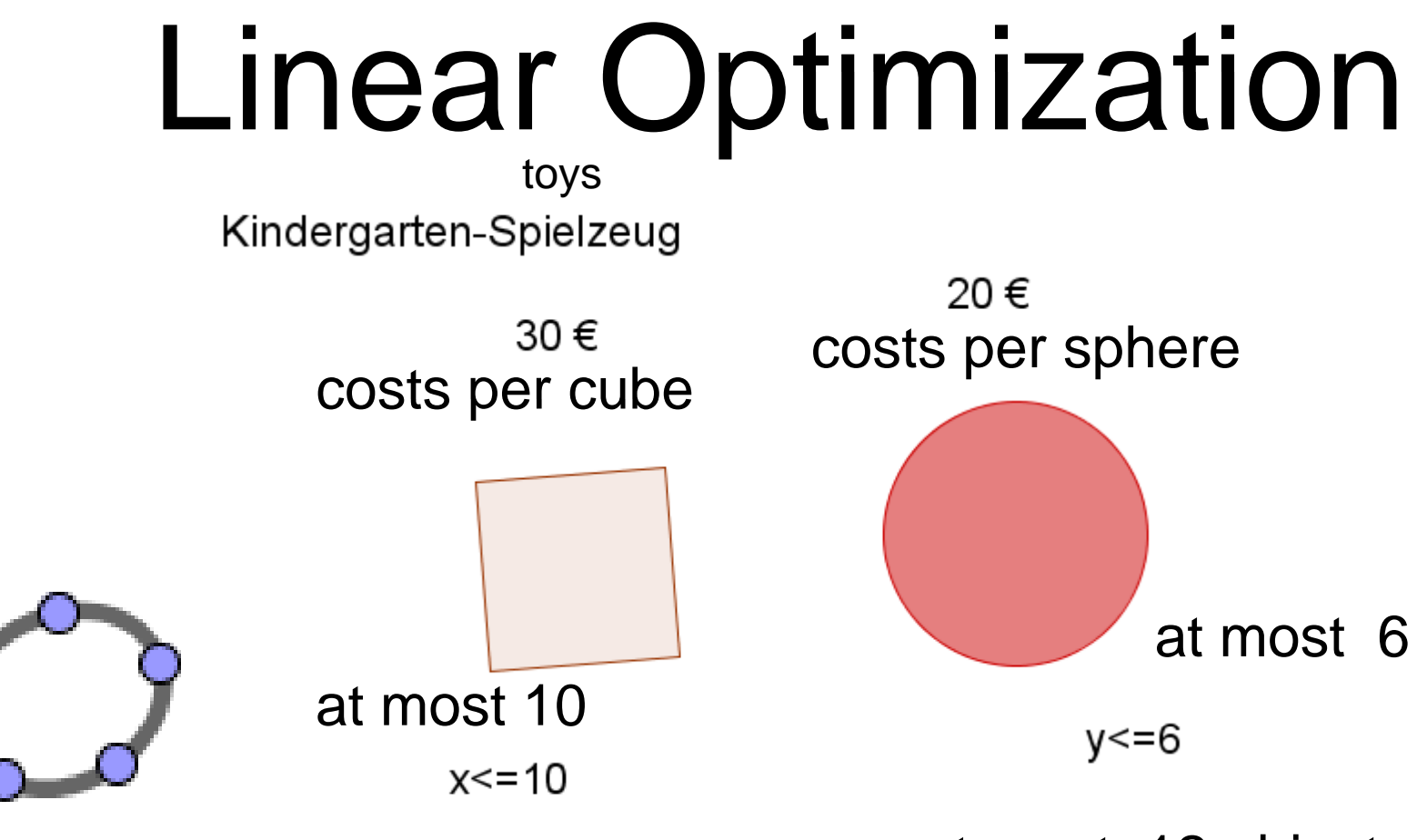

 $x+y \le 12$  at most 12 objects

Uncle Dagobert sponsers toys with the shown conditions. What shall be ordered to make the costs so hi gh as possible. The set of the set of the set of the set of the set of the set of the set of the set of the set of the set of the set of the set of the set of the set of the set of the set of the set of the set of the set of the

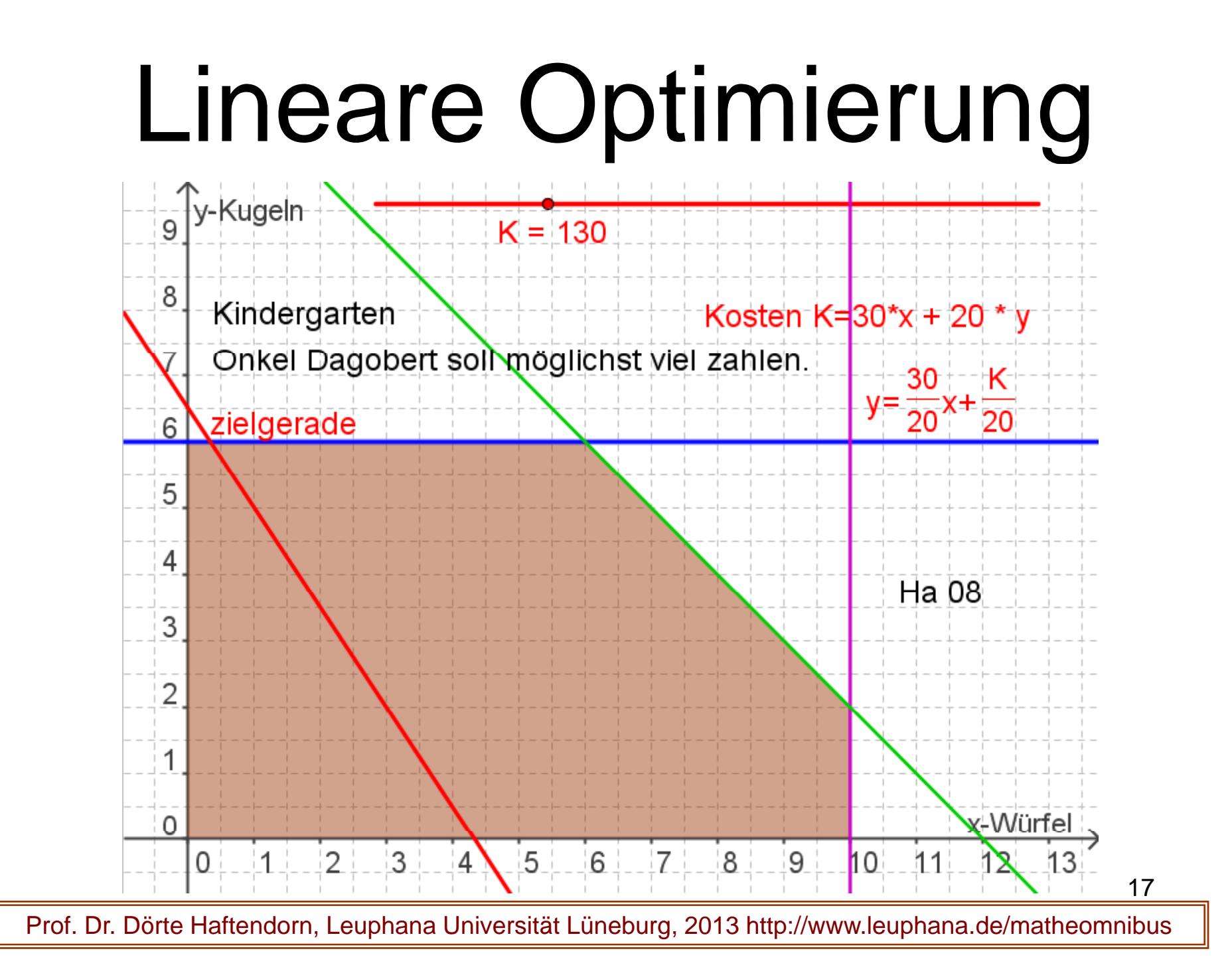

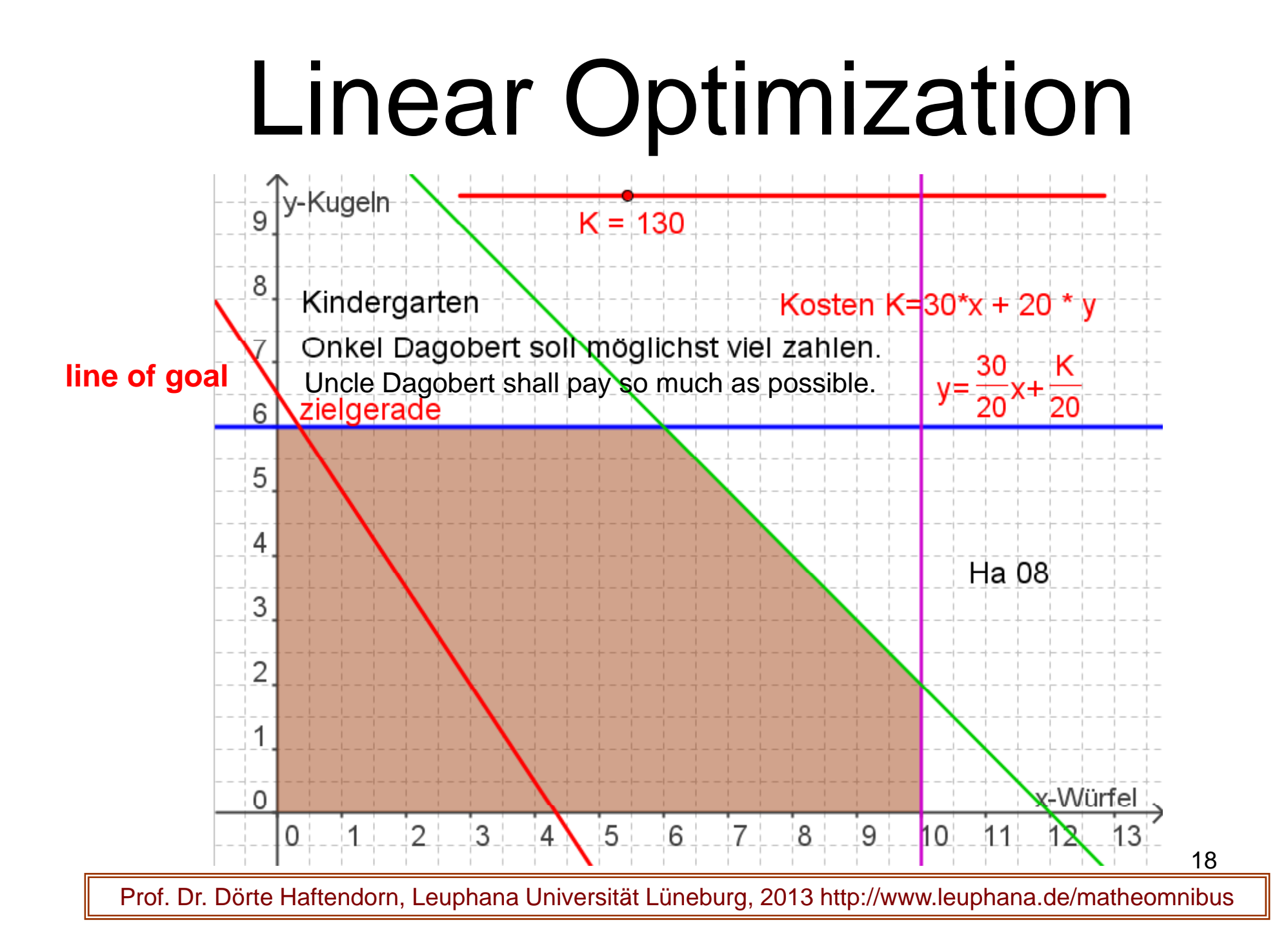

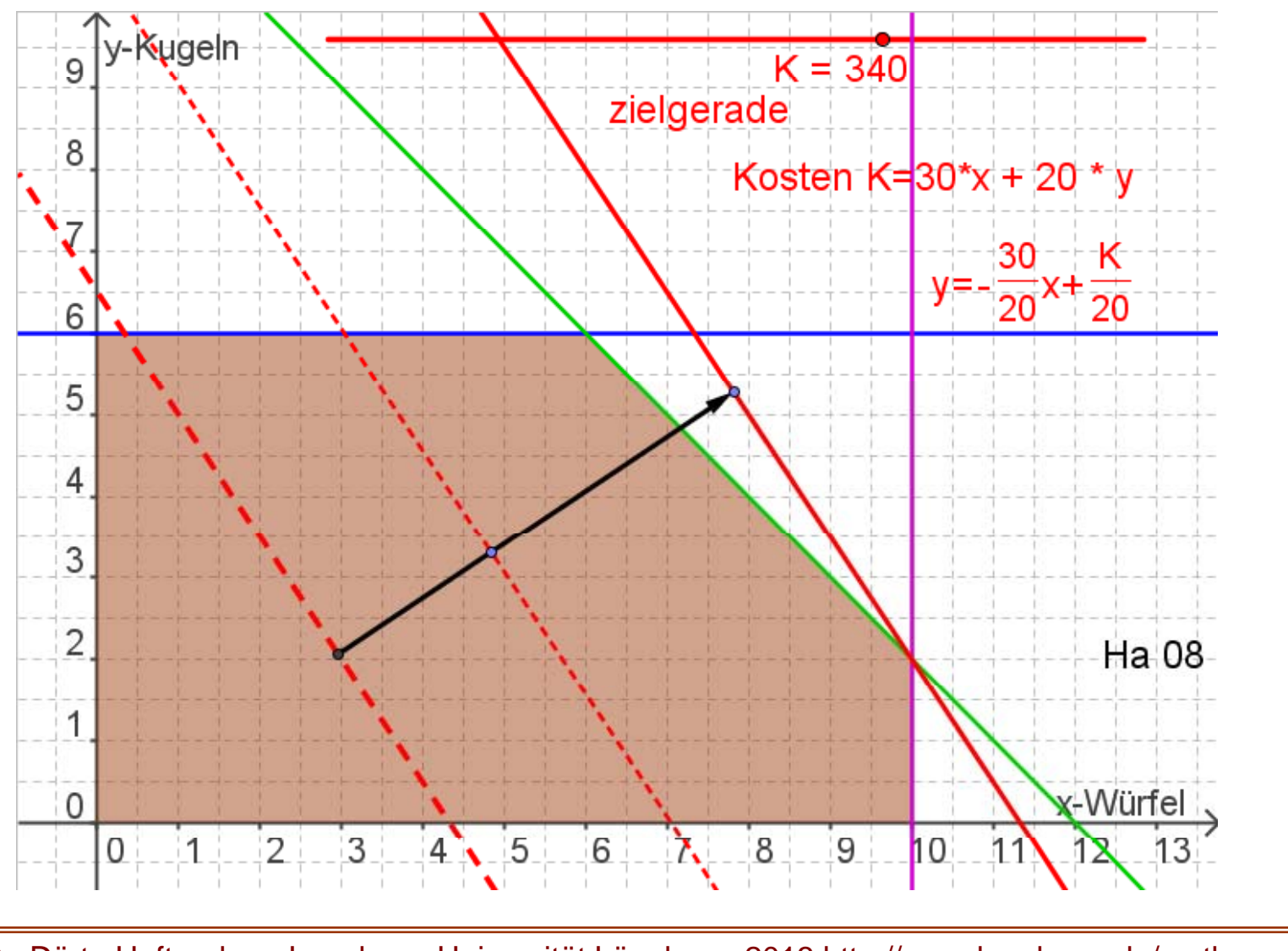

Prof. Dr. Dörte Haftendorn, Leuphana Universität Lüneburg, 2013 http://www.leuphana.de/matheomnibus

19

### Linear Optimization

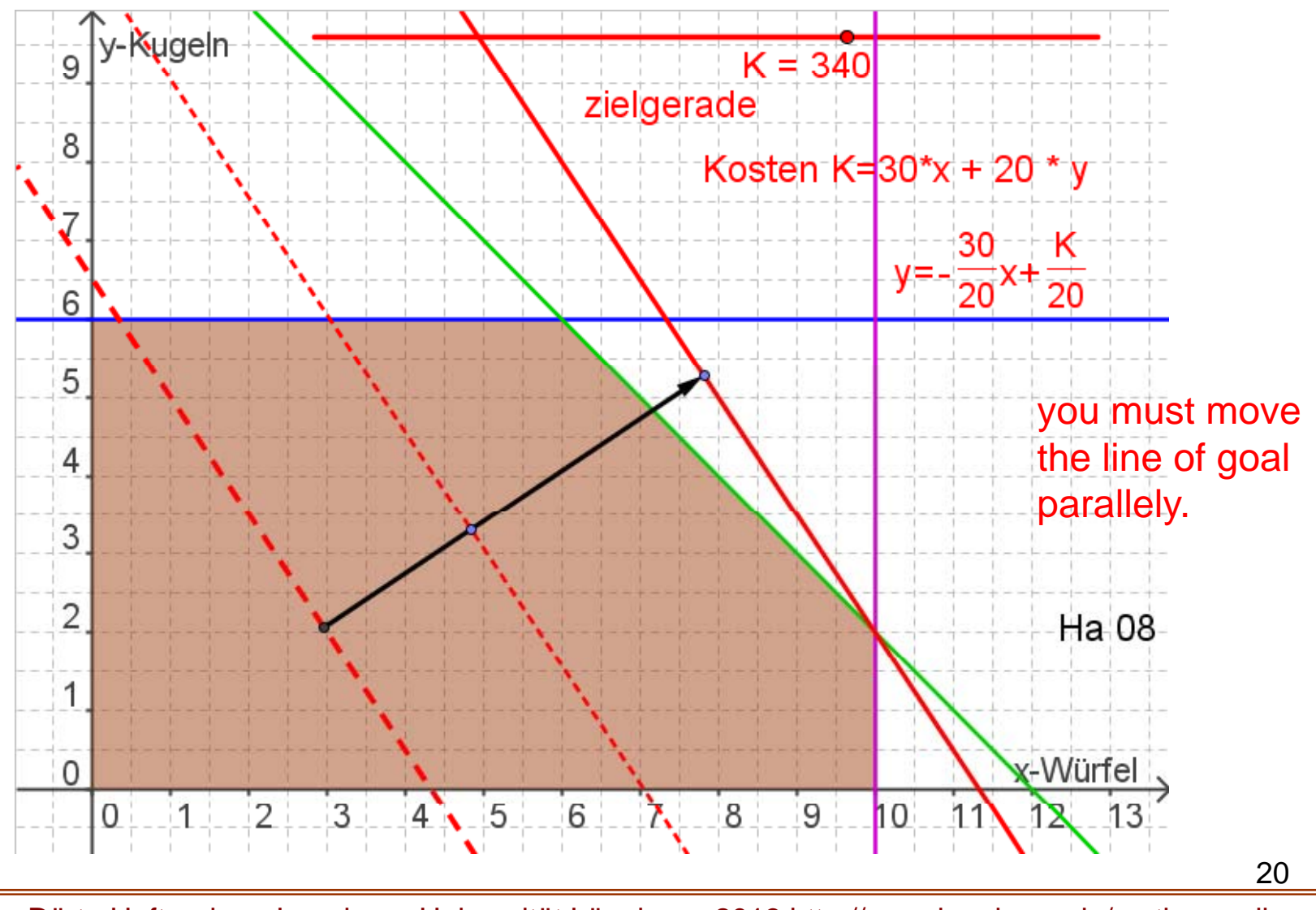

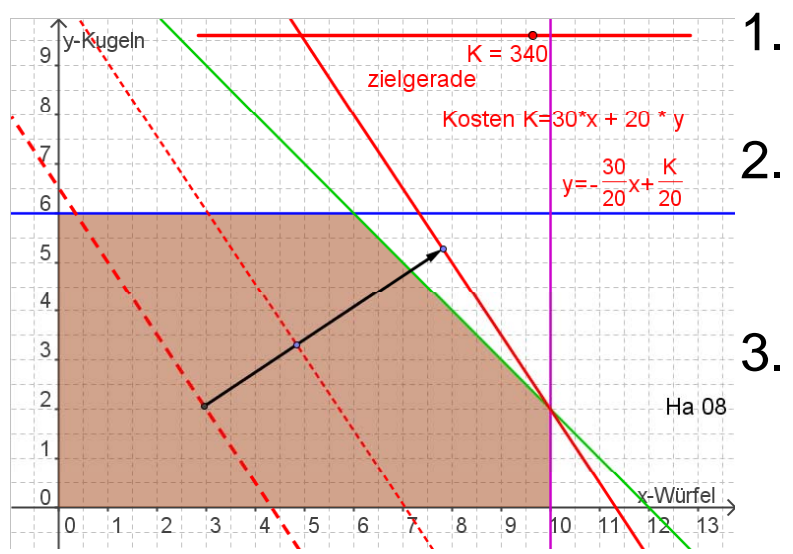

1. Zu jeder Bedingung gehört eine Randgerade 2. Das Planungsgebiet enthält alle zulässigen **Wertepaare** 3. Zu jedem Wert der zu optimierenden Größe K gibt es eine "Zielgerade" (rot)

- 4. Eine davon bestimmt man, indem man ein Wertepaar des Planungsgebietes einsetzt. Man zeichnet diese Gerade ein.
- 5. Diese Zielgerade bewegt man mit Parallelverschiebung **auf einen äußersten Punkt** des Planungsgebietes
- 6. Dieser Punkt ist der gesuchte optimale Punkt.
- 7. Sonderfall: Die Zielgerade liegt auf einer Randgeraden. Dann sind alle ihre Punkte Lösungen, die auch Rand des Planungsgebietes sind.

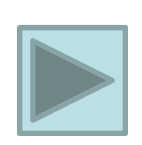

21

## Linear Optimization

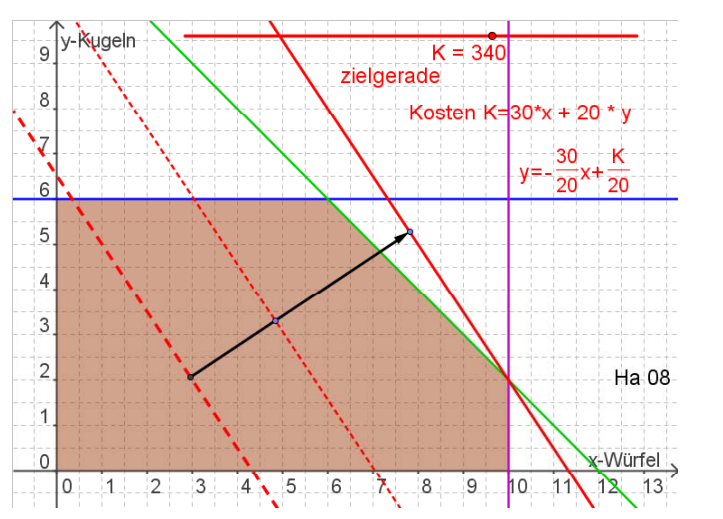

- 1. The must be a straight border line for every condition.
- 2. The planning area contains all admissible pairs of values.
- 3. There exists a "line of goal" (red) for every value of the quantity K we wish to optimize.
- 4. For calcutating one of these lines of goal take one point out of the planning area and put it in the equation, here the cost-equation. Draw in this special line of goal (red line left).
- 5. Now you must move it parallely until **an outmost point of the planning area** . The direction of moving must make the goal quantity better in the sense of optimization.
- 6. This point is the optimal point, you have the result.
- 7.Special result: The line of goal can be one of the border lines. Then 22 Special result: The line of goal can be one of the border lines. Then you have many solutions with the same value of the goal-quantity.  $\frac{22}{2}$

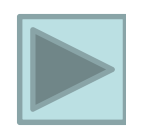

#### 10.1.1 Ein Problem der Produktionsplanung

Zwei verschiedene Kunststoffprodukte I, II werden aus (in beliebiger Menge verfügbarem) Rohgranulat hergestellt. Drei Vorgänge bestimmen die Produktion: Warmpressen, Spritzguss und Verpackung. Produkt I entsteht durch Warm tes. Beide Produkte werden anschließend für den Versand verpackt.

Die Fertigungsstelle "Pressen" steht pro Tag für höchstens 10 h zur Verfügung, pro t des Produktes I wird 1 h benötigt. Die entsprechenden Daten für die Fertigungsstelle "Spritzguss" lauten: 6 h/Tag und 1 h/t. In der Verpackungsabteilung stehen vier Arbeitskräfte mit jeweils täglich maximal 8 Arbeitsstunden zur Verfügung. Pro t von Produkt I werden 2 h, pro t von Produkt II werden 4 h in der Verpackungsabteilung benötigt. Durch den (gesicherten) Absatz aller produzierten Kunststoffprodukte erzielt die Unternehmung die Stückdeckungsbeiträge: 30 €/t für Produkt I, 20 €/t für Produkt II.

In welcher Mengenkombination soll die Unternehmung die beiden Produkte herstellen, damit sie den gesamten täglichen Deckungsbeitrag maximiert?

Tabelle 10.1.1 gibt eine Übersicht über die<br>Modellbedingungen (Produktionskoeffizien- $\lceil \text{ten}, \text{Kapazitäten}, \text{Deckungsbeiträge}(\text{DB}) \rceil.$   $\lceil \text{DB} \rceil$ 

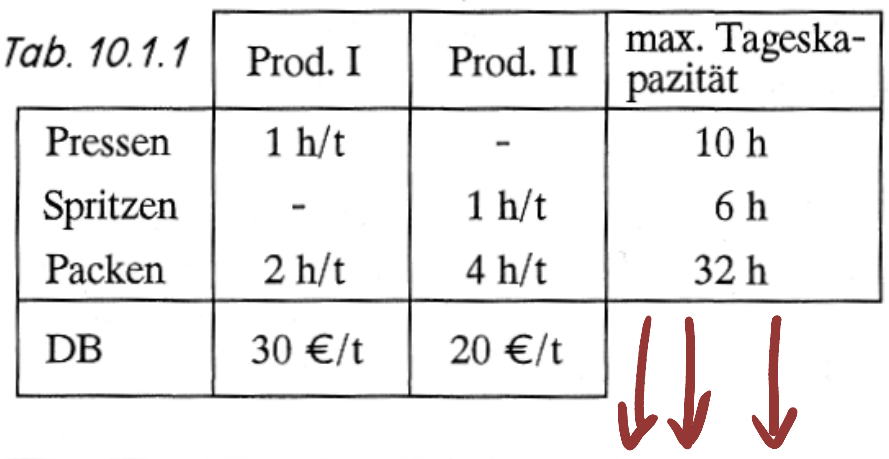

Statt Lineare Optimierung ebenfalls gebräuchlich: Lineare Planungsrechnung oder Lineare Programmierung.

#### Ein Problem der Produktionsplanung A problem out of production planning.  $10.1.1$

Zwei verschiedene Kunststoffprodukte I, II werden aus (in beliebiger Menge verfügbarem) Rohgranulat<br>hergestellt. Drei Vorgänge bestimmen die Produktion: Warmpressen, Spritzguss und Verpackung. Pro-<br>dukt I entsteht durch Wa tes. Beide Produkte werden anschließend für den Versand verpackt.

**The is explained on the following slides.**<br>Die Fertigungsstelle "Pressen" steht pro Tag für höchstens 10 h zur Verfügung, pro t des Produktes I wird 1 h benötigt. Die entsprechenden Daten für die Fertigungsstelle "Spritzguss" lauten: 6 h/Tag und 1 h/t. In der Verpackungsabteilung stehen vier Arbeitskräfte mit jeweils täglich maximal 8 Arbeitsstunden zur Verfügung. Pro t von Produkt I werden 2 h, pro t von Produkt II werden 4 h in der Verpackungsabteilung benötigt. Durch den (gesicherten) Absatz aller produzierten Kunststoffprodukte erzielt die Unternehmung die Stückdeckungsbeiträge: 30 €/t für Produkt I, 20 €/t für Produkt II.

In welcher Mengenkombination soll die Unternehmung die beiden Produkte herstellen, damit sie den gesamten täglichen Deckungsbeitrag maximiert?

Tabelle 10.1.1 gibt eine Übersicht über die<br>Modellbedingungen (Produktionskoeffizien- $\lceil \text{ten}, \text{Kapazitäten}, \text{Deckungsbeiträge}(\text{DB}) \rceil.$   $\lceil \text{DB} \rceil$ 

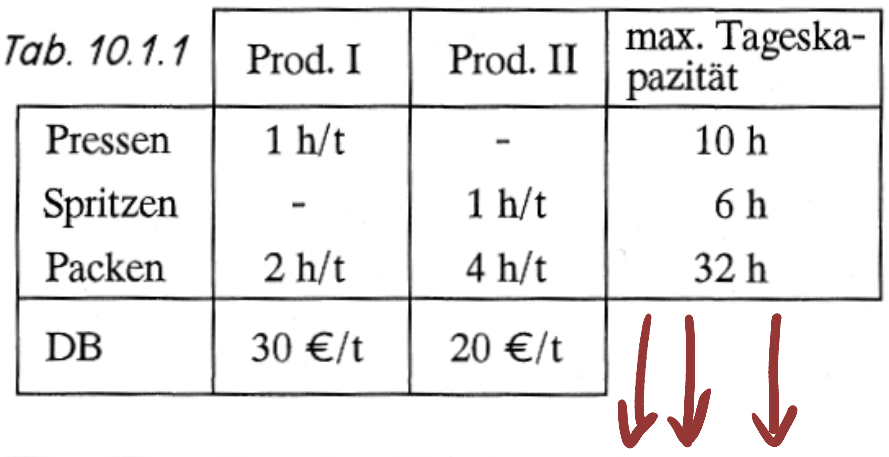

Statt Lineare Optimierung ebenfalls gebräuchlich: Lineare Planungsrechnung oder Lineare Programmierung.

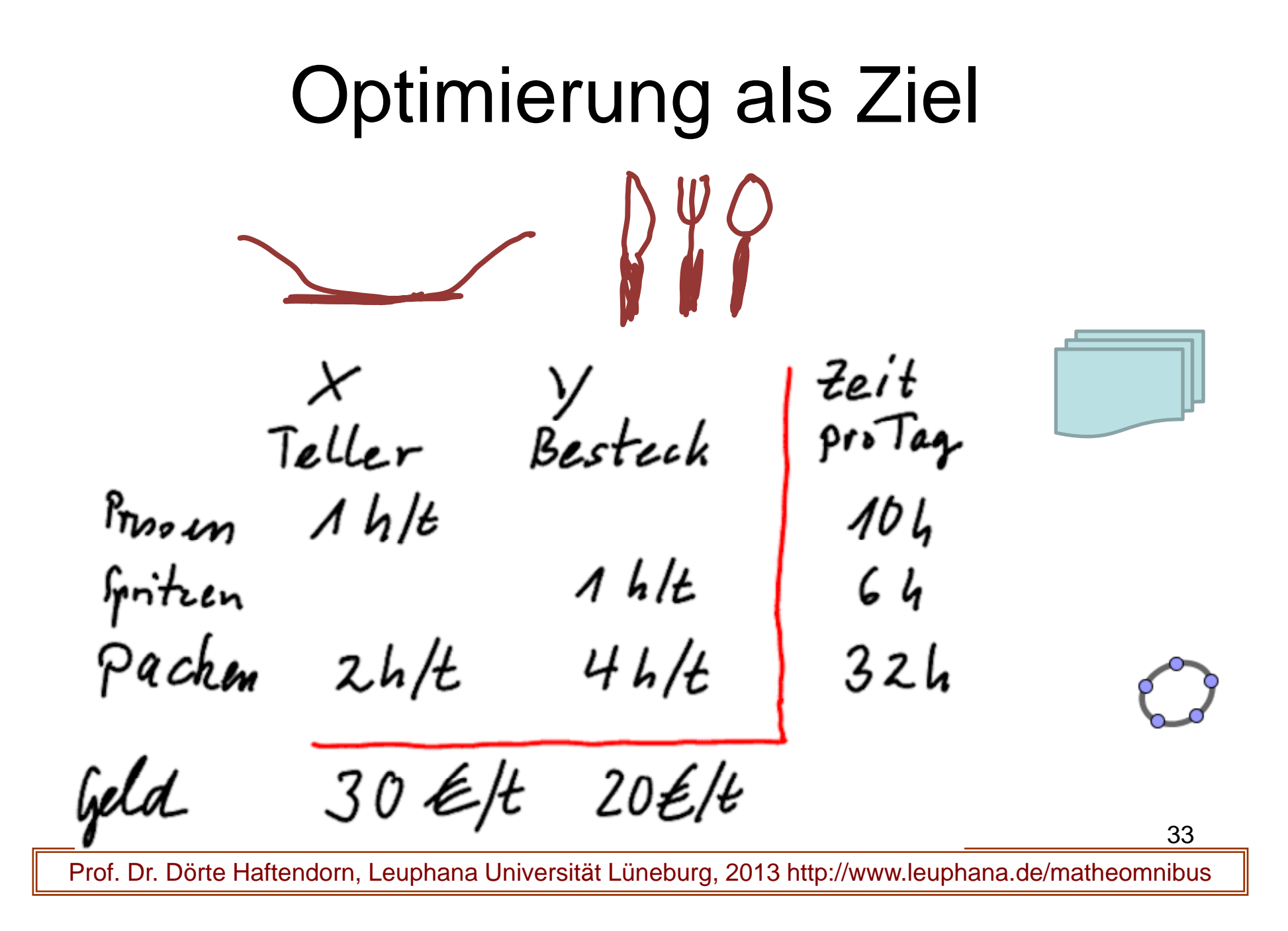

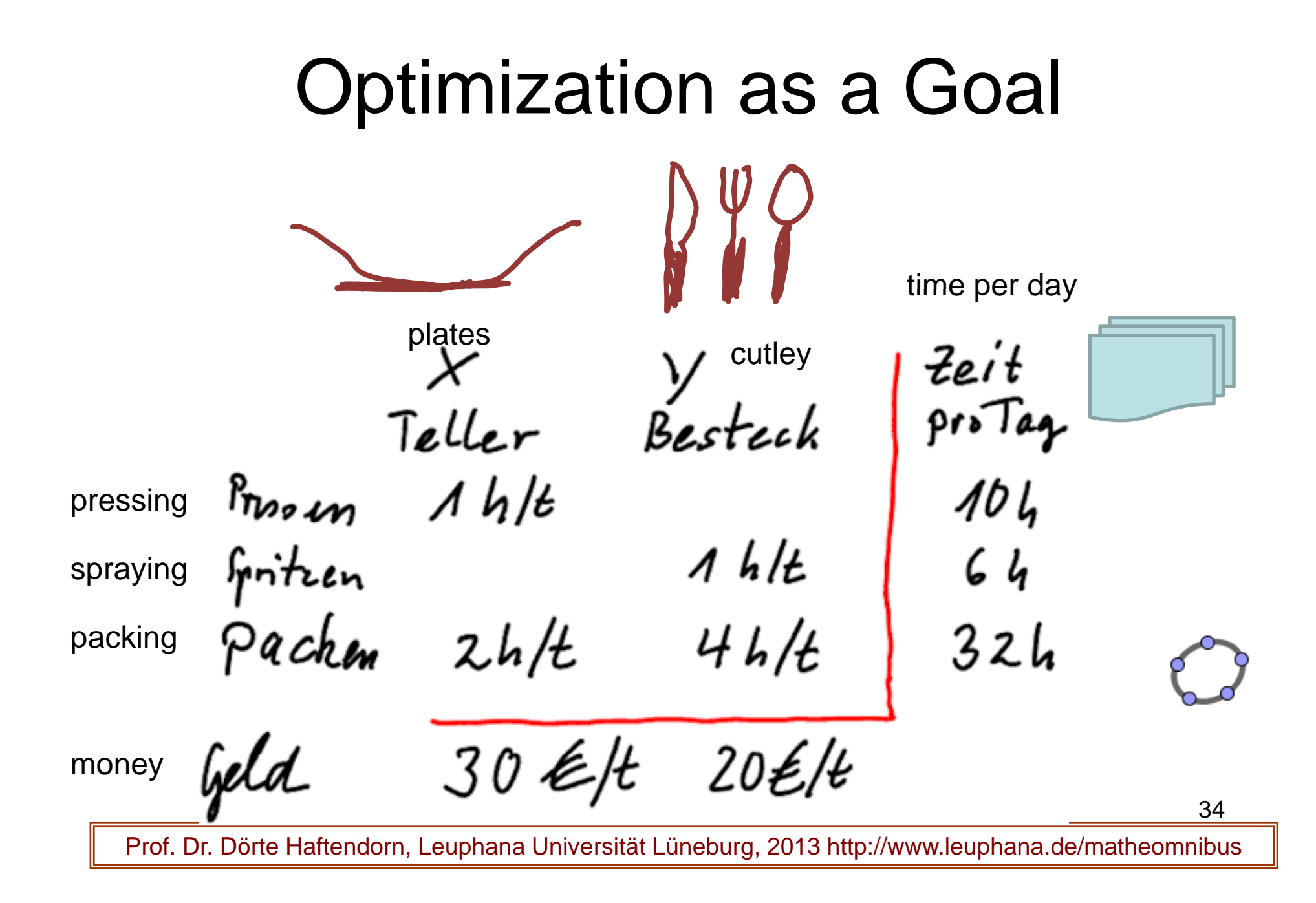

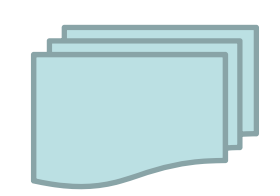

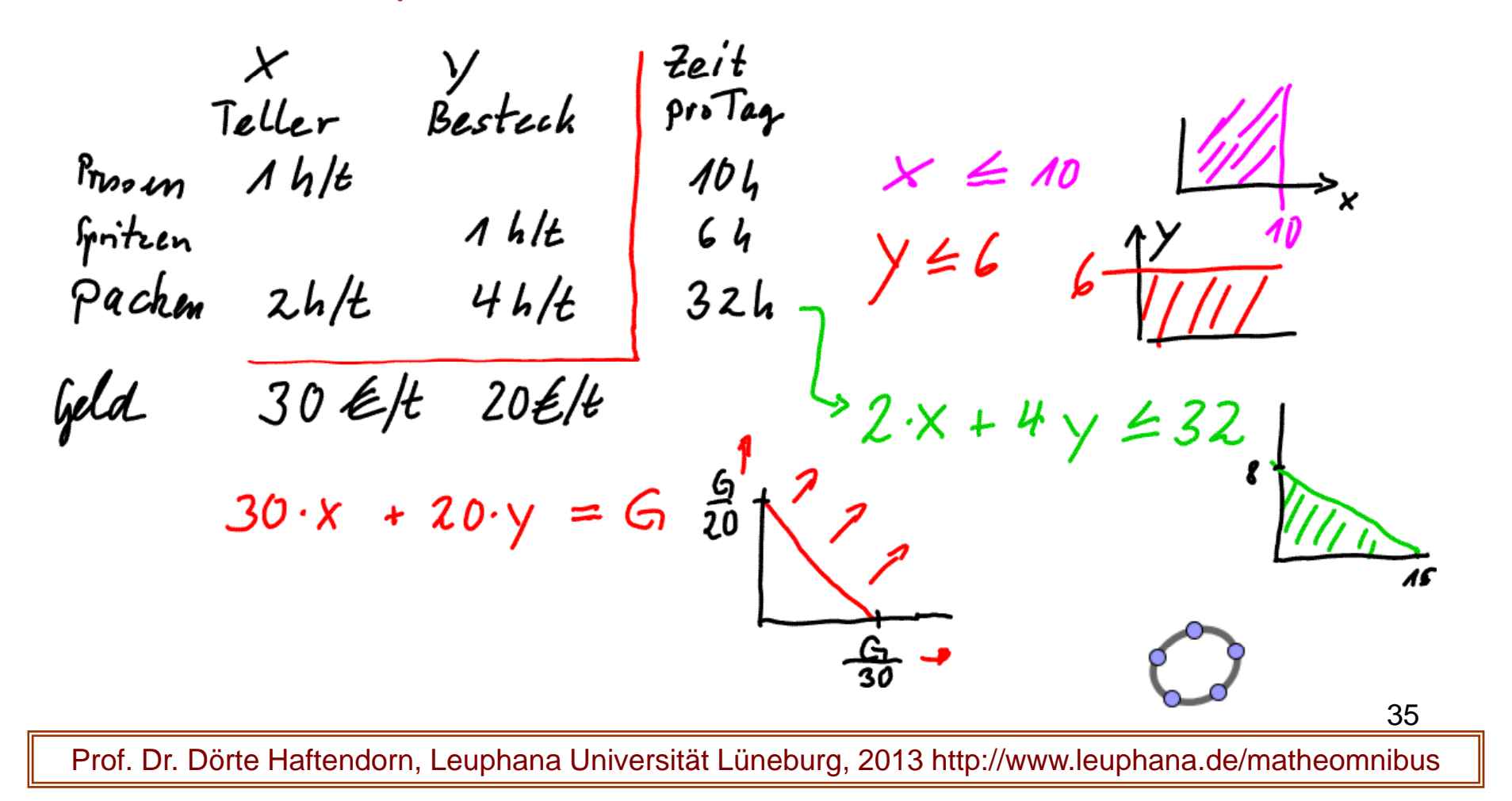

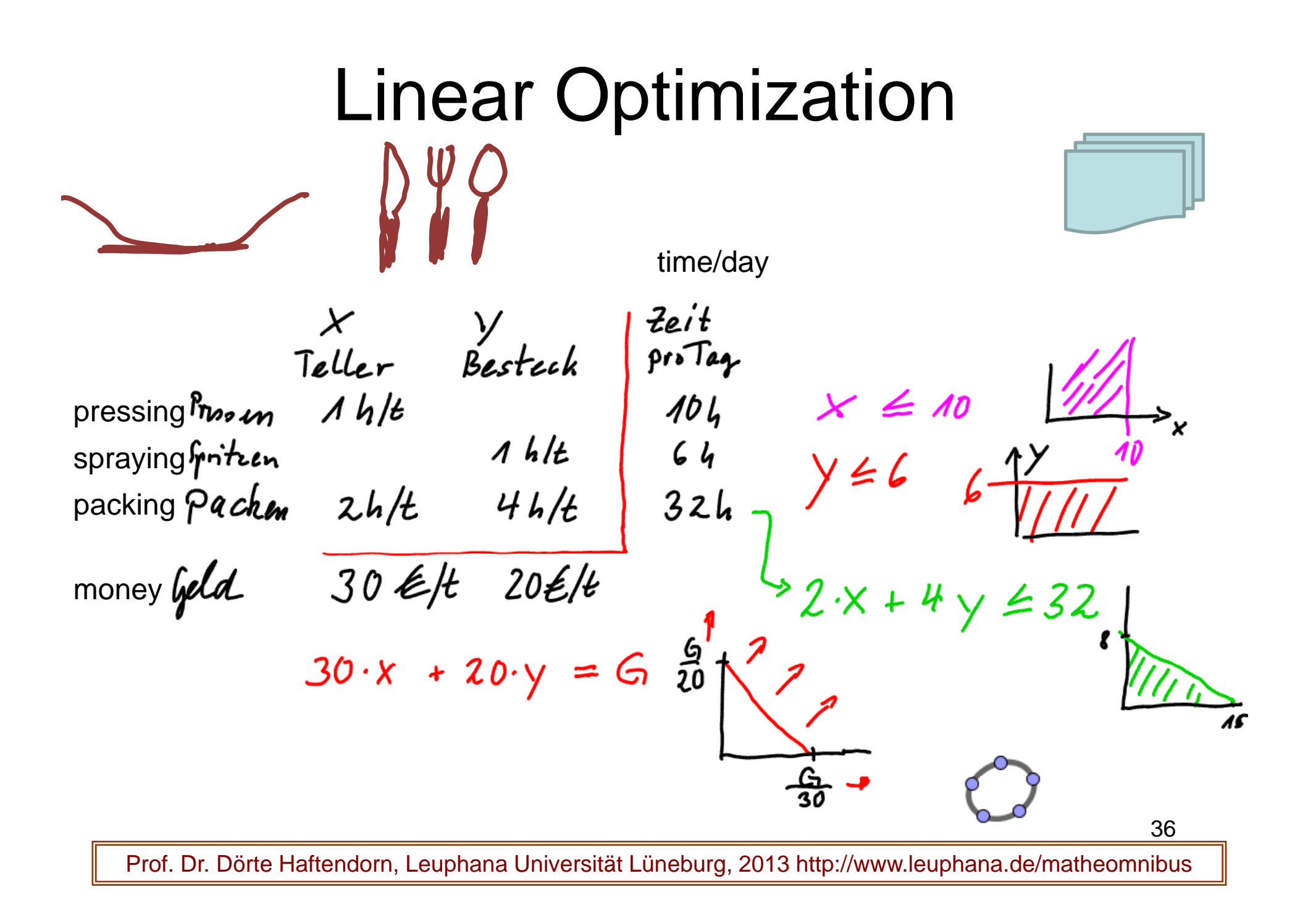

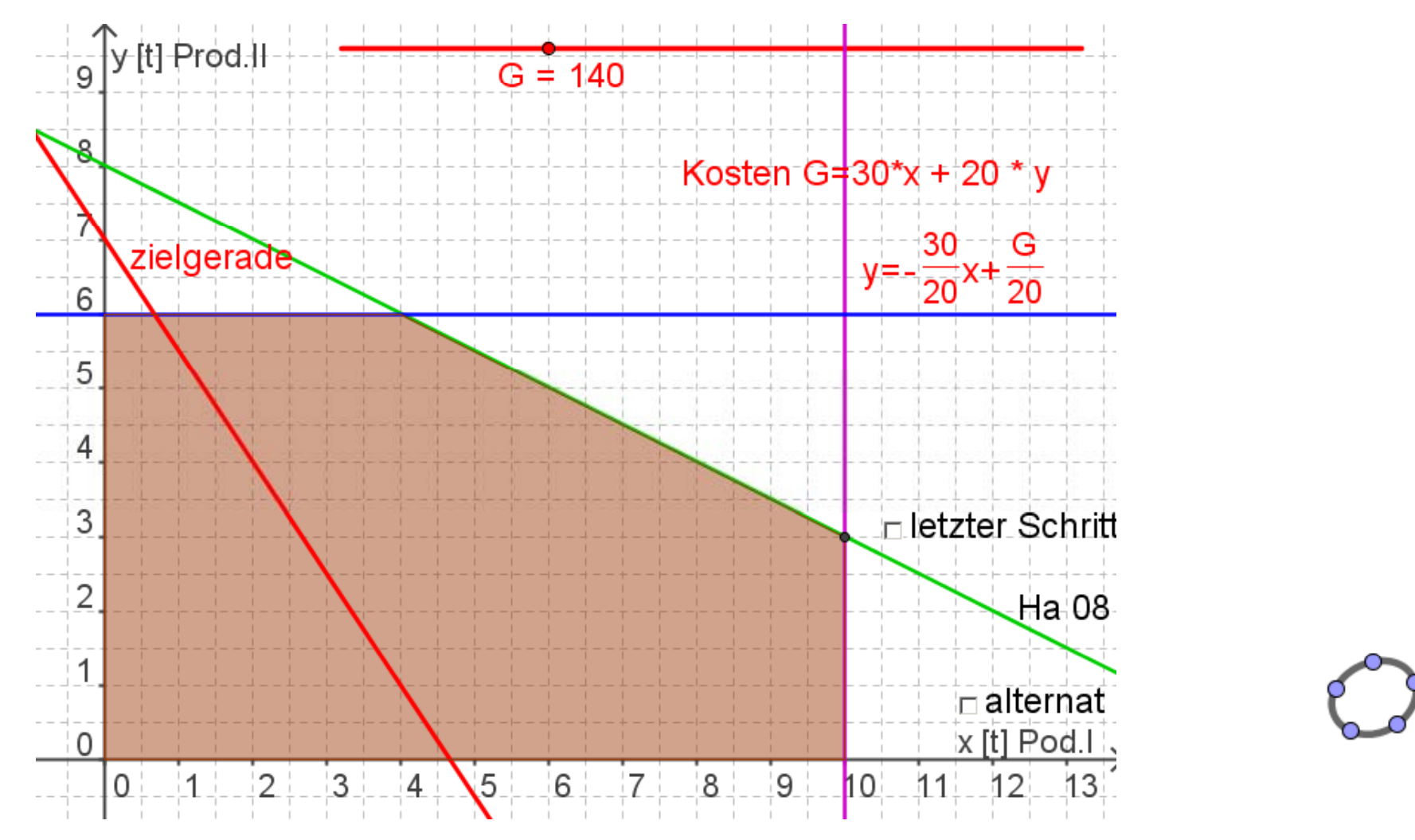

### Linear Optimization

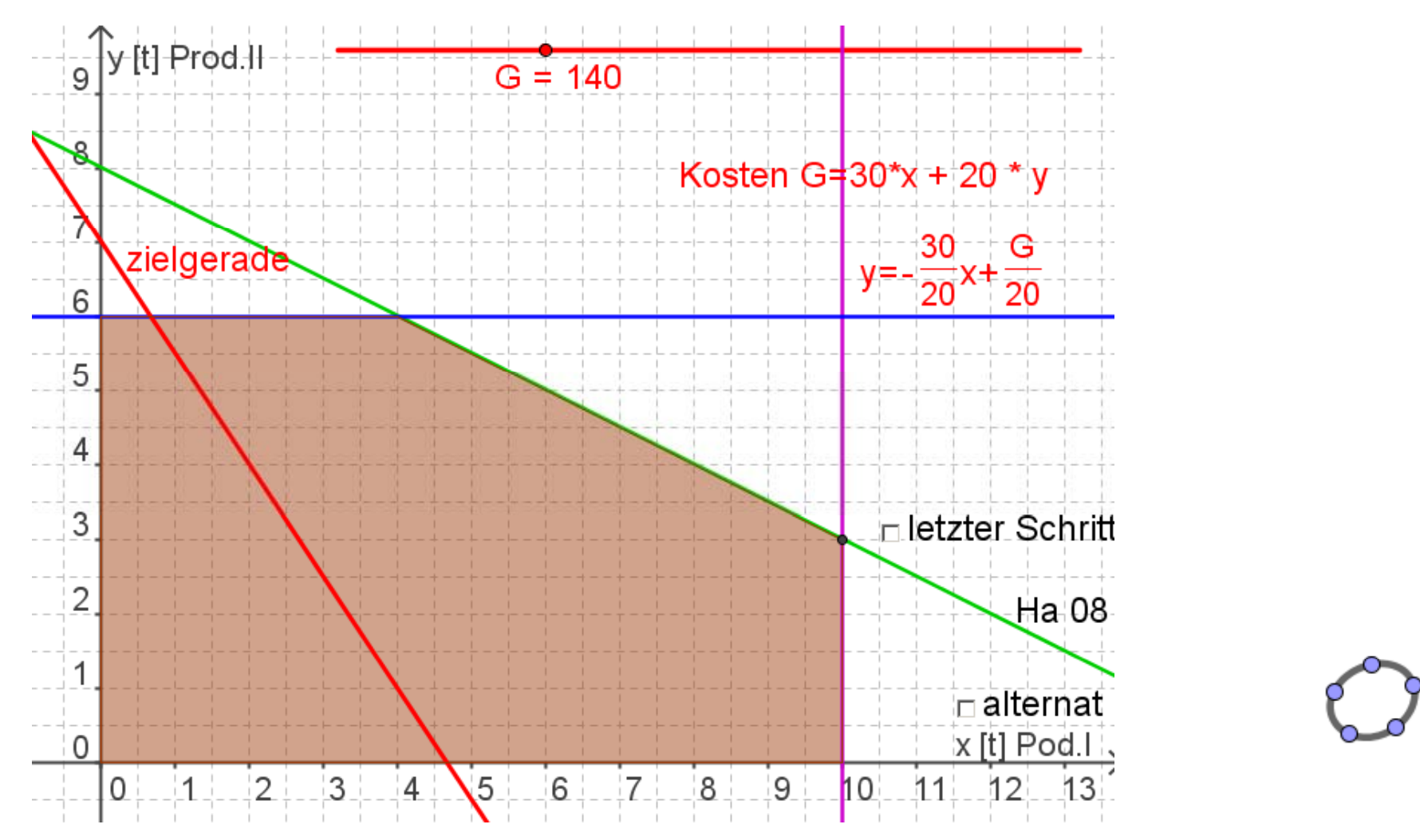

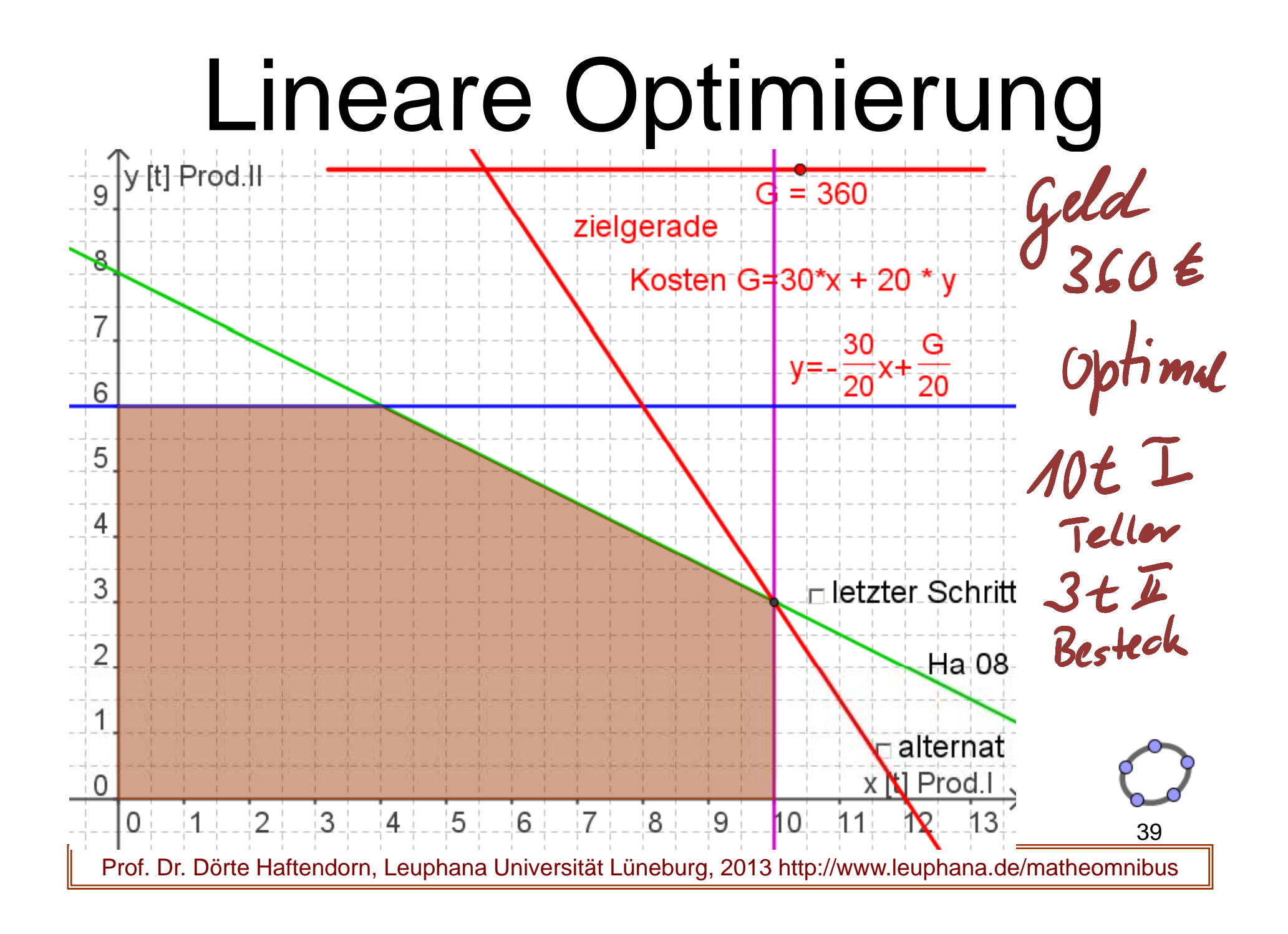

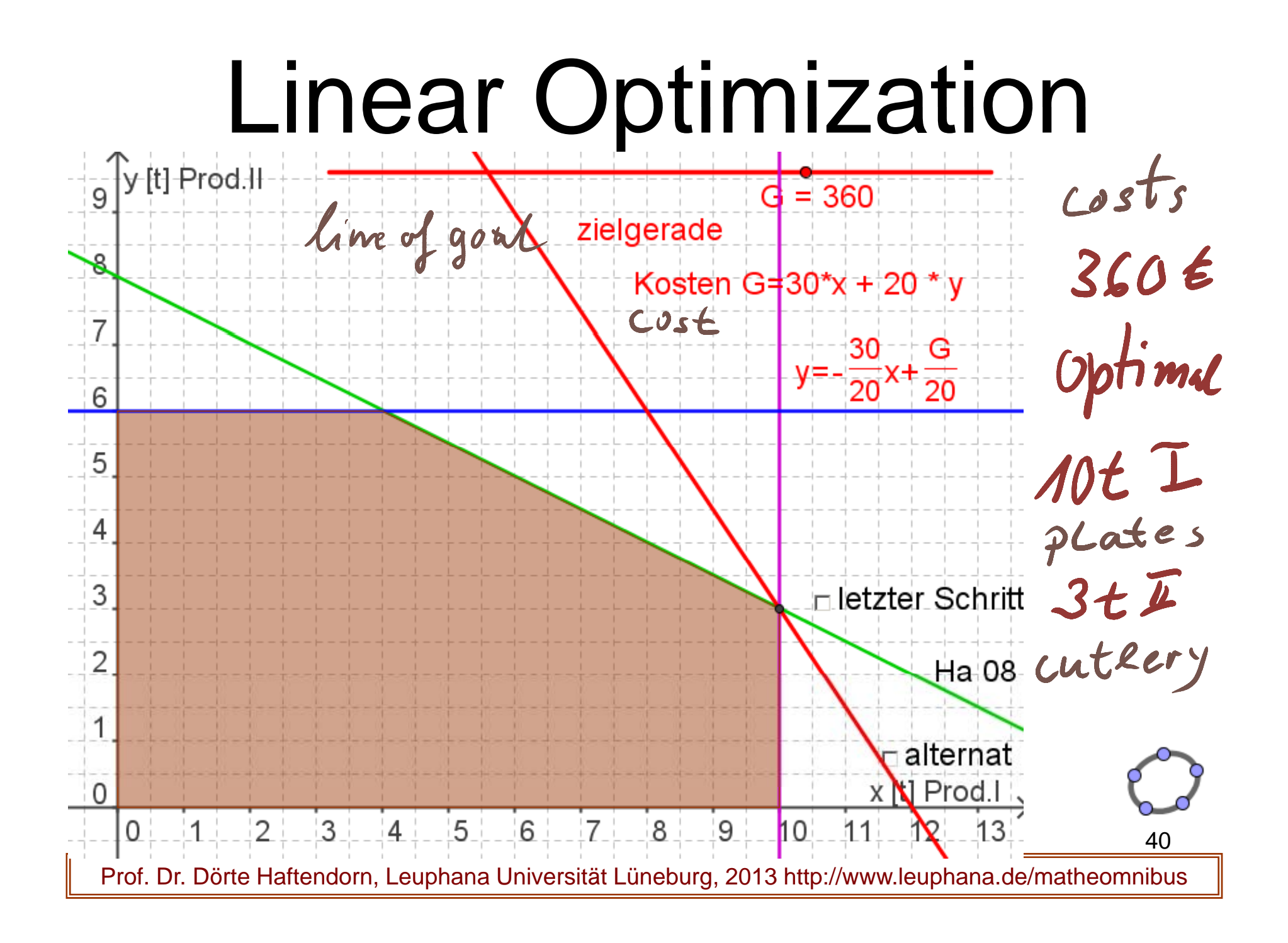

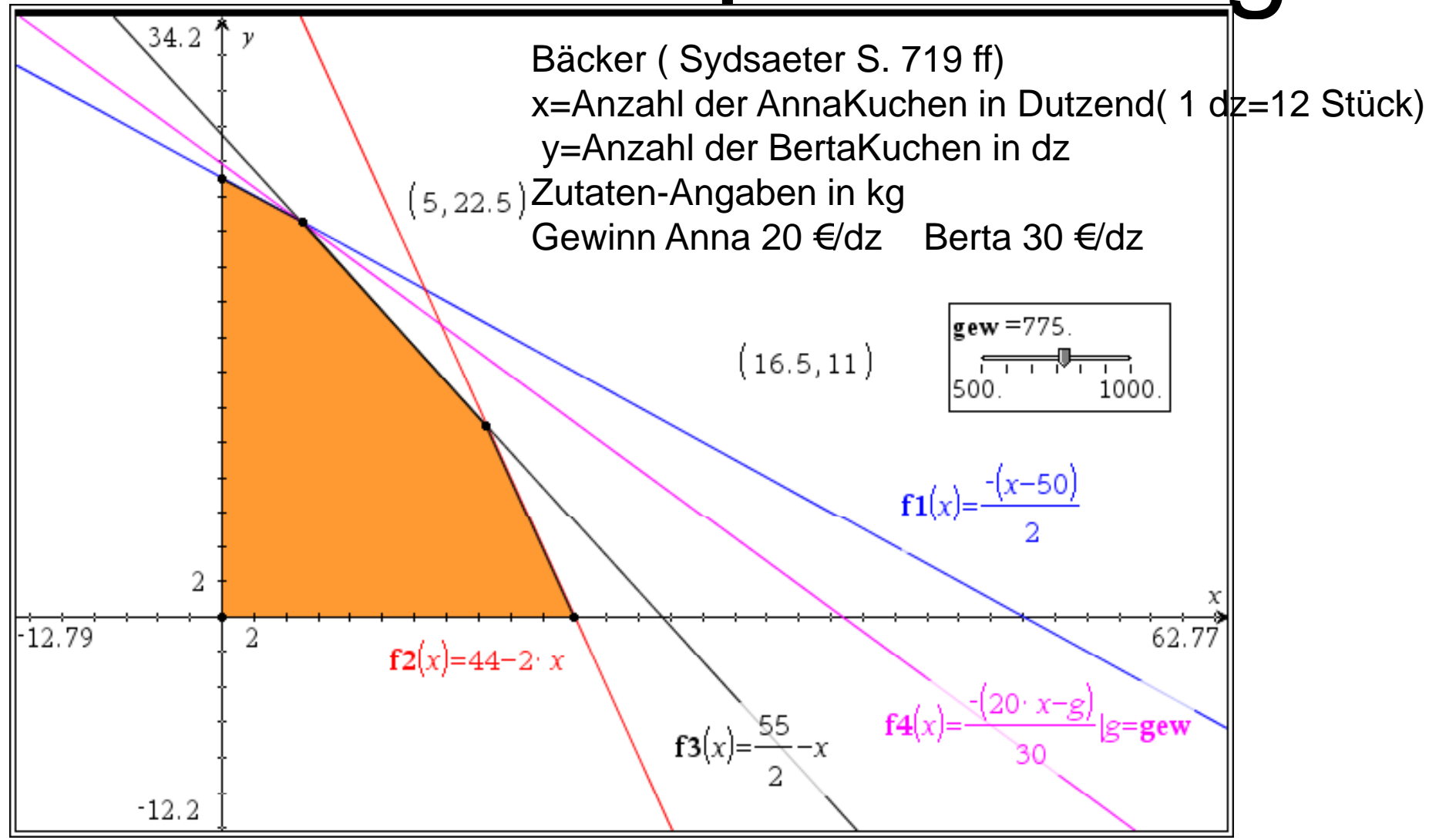

Prof. Dr. Dörte Haftendorn, Leuphana Universität Lüneburg, 2013 http://www.leuphana.de/matheomnibus

41

# Linear Optimization

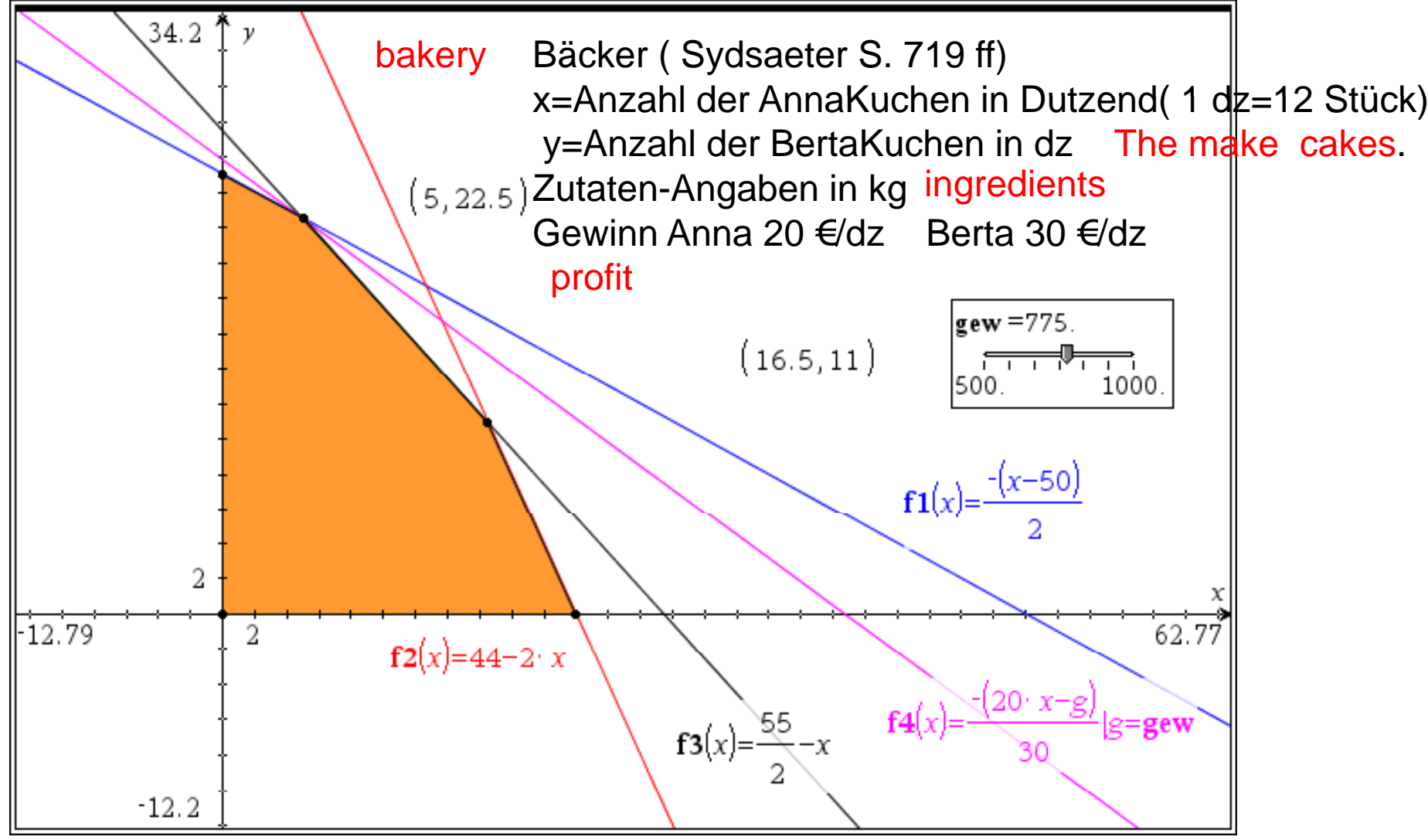

Prof. Dr. Dörte Haftendorn, Leuphana Universität Lüneburg, 2013 http://www.leuphana.de/matheomnibus

42